3505169

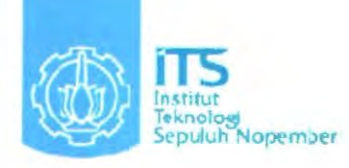

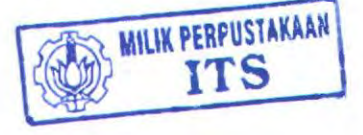

*4\_5/1*   $621.815$  $615$  $f$ +/ *y;d!* 

Tugas Akhir - RM 0502

# RANCANG BANGUN MESIN COR SENTRIFUGAL DENGAN 2 DIES

HERI KUSWANTO NRP: 2104 030 064

Dosen Pembimbing lr. SUGIJANTONO, M.Sc

PROGRAM STUDI 03 TEKNIK MESIN Fakultas Teknologi lndustri lnstitut Teknotogi Sepuluh Nopember Surabaya 2009

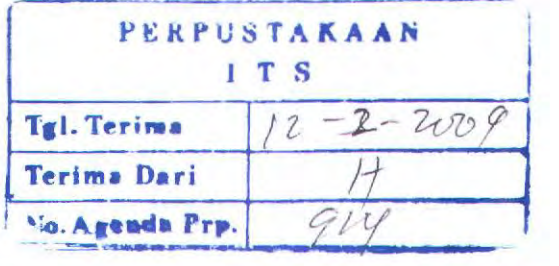

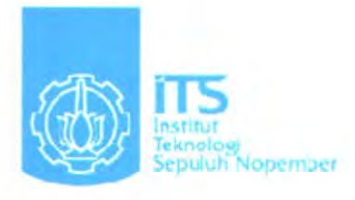

Tugas Akhir - RM 0502

# DESIGN OF CENTRIFUGAL CASTING MACHINE WITH 2 DIES

HERI KUSWANTO NRP: 2104 030 064

Dosen Pembimbing lr. SUGIJANTONO, M.Sc

PROGRAM STUDI 03 TEKNIK MESIN Fakultas Teknologi lndustri lnstitut Teknologi Sepuluh Nopember Surabaya 2009

# **RANCANG BANGUN MESIN COR SENTRIFUGAL DENGAN 2 DIES**

# TUGASAKHIR

Diajukan Untuk Memenuhi Salah Satu Syarat Memperoleh Gelar Ahli Madya pada Bidang Studi Teknik Produksi Program Studi 03 Jurusan Teknik Mesin Fakultas Teknologi lndustri Institut Teknologi Sepuluh Nopember

> Oleh: HERI KUSW ANTO NRP. 2104 030 064

Disetujui oleh Dosen Pembimbing Tugas Akhir :

Pembimbing) Ir. Sugijantono, M.Sc **OF NOI SURABAYA** FEBRUARI, 2009

# RANCANG BANGUN MESIN COR SENTRIFUGAL DENGAN 2 DIES

Nama Mabasiswa NRP Jurusan

Dosen Pembimbing : Ir. Sugijantono, M.Sc : HERI KUSWANTO : 2104 030 064 : D3 Teknik Mesin FTI-ITS

#### Abstrak

*Penggunaan a/at cor sistem luang biasa dalam proses pengecoran logam pada proses produksi aksesoris cincin, sepertinya masih kurang efisien dalam kaitannya dengan waktu serta hasil produk pengecoran. Untuk mengatasi situasi ini. di buatlah modifikasi dari a/at cor sistem luang biasa serta mendesain ulang dari a/at sebelumnya menjadi mesin cor sentrifugal dengan 2 cetakan ..* 

*Dalam mendesain ulang dan pembuatan mesin cor sentrifugal dengan 2 cetakan, dilakukan perhitungan daya mesin yang dibutuhkan serta melakukan perhittmgan dimensi belt, pulley, poros, banta/an dan pasak. Sehingga a/at ini mampu meminimalkan cacat pada produk hasil pengecoran.* 

*Daya yang direncanakan sebesar 0,25Hp dengan spesifikasi belt type A dengan panjang 1016 mm,menggunakan dua buah pulley bertingkat* 3, *diameter pulley penggerak 50 mm, 60 mm, 75 mm dan pulley yang digerakkan 150 mm, 175 mm. 200 mm.* 

*Kala kunci : Gaya Sentrifugal, Putaran* , *Daya Motor.* 

# DESIGN OF CENTRIFUGAL CASTING MACHINE WITH 2 DIES

Name of Student: HERI KUSW ANTO NRP :2104 030 064 Departement : D3 Mechanical Engineering FTI-ITS **Lecturerer** : Ir. Sugijantono, M.Sc

#### Abstract

*Applied machine of casting system. usual in metal casting process at ring accesories production process, so be efficientless in relationship with time and casting production yield. To solve this situation, so to make modification from usual casting system and to redesign from last machine become sentrifugal casting machine with 2 dies* 

*In redesign process of centrifugal casting machine will calculating centrifugal force to puss and compressed meta/liquid in mold. Previously, calculate dimension of belt, pulley, shaft. bearing and pin. Until casting machine capable to minimize deflect in the product.* 

*Design of power is 0,25 HP with A type belt spesijication and lenght is 1016 mm, using 2 pulleys with 3 storied, mover pulley diameter* is *50 mm. 60 mm, 75 mm and pulley that moved is /50 mm, 175 mm, 200 mm.* 

*Keywords: Centrifugal Force, Rotation, Power of Motor.* 

#### KATAPENGANTAR

Alhamdulillah, segala puji dan syukur kami panjatkan kehadirat Allah SWT yang telah melimpahkan rahmat-Nya sehingga penyusunan laporan tugas akhir yang berjudul "Rancang Bangun Mesin Cor Sentrifugal Dengan 2 Dies " ini dapat diselesaikan dengan baik.

Tugas akhir ini merupakan salah satu persyaratan yang harus dipenuhi oleh setiap mahasiswa Program Studi 03 Teknik Mesin FTI-ITS untuk bisa dinyatakan lulus. Dalam rangka tersebut maka disusunlah tugas akhir ini. Selain itu, tugas akhir ini juga merupakan suatu bukti yang dapat diberikan kepada almamater dan masyarakat untuk kehidupan sehari-hari.

Banyak pihak yang telah membantu sampai selesainya tugas akhir ini oleh karena itu pada kesempatan ini disampaikan terima kasih kepada :

- 1. Bapak lr. Sugijantono, M.Sc selaku Pembimbing Tugas Akhir, yang sedikitpun tidak pemah berhenti memberikan bimbingan, dukungan dan saran, sehingga tugas akhir ini dapat diselesaikan dengan baik.
- 2. Bapak Prof. Dr. lr. Bambang Sampurno, MT selaku Koordinator Tugas Akhir Program Studi 03 Teknik  $Mesin FTI - ITS$ .
- 3. Bapak Ir. Suhariyanto, M.Sc selaku Ketua Program Studi D3 Teknik Mesin FTI-ITS.
- 4. Bapak dan lbu tercinta beserta kakak yang telah mendukung.
- 5. Bapak dan ibu dosen serta seluruh karyawan Program Studi 03 Teknik Mesin FTI-ITS yang telah banyak membantu sclama perkuliahan.
- 6. Thanks to All Manufacture Crew 03 Teknik Mesin FTI ITS.
- 7. Thanks to arek arek kontrakan GL 33 Belakang Masjid Besar AI Ibrahim atas semua dukungannya.
- 8. Special Thanks to Nila, alvian ,Umar ,Agung Budi.

# **DAFTAR ISI**

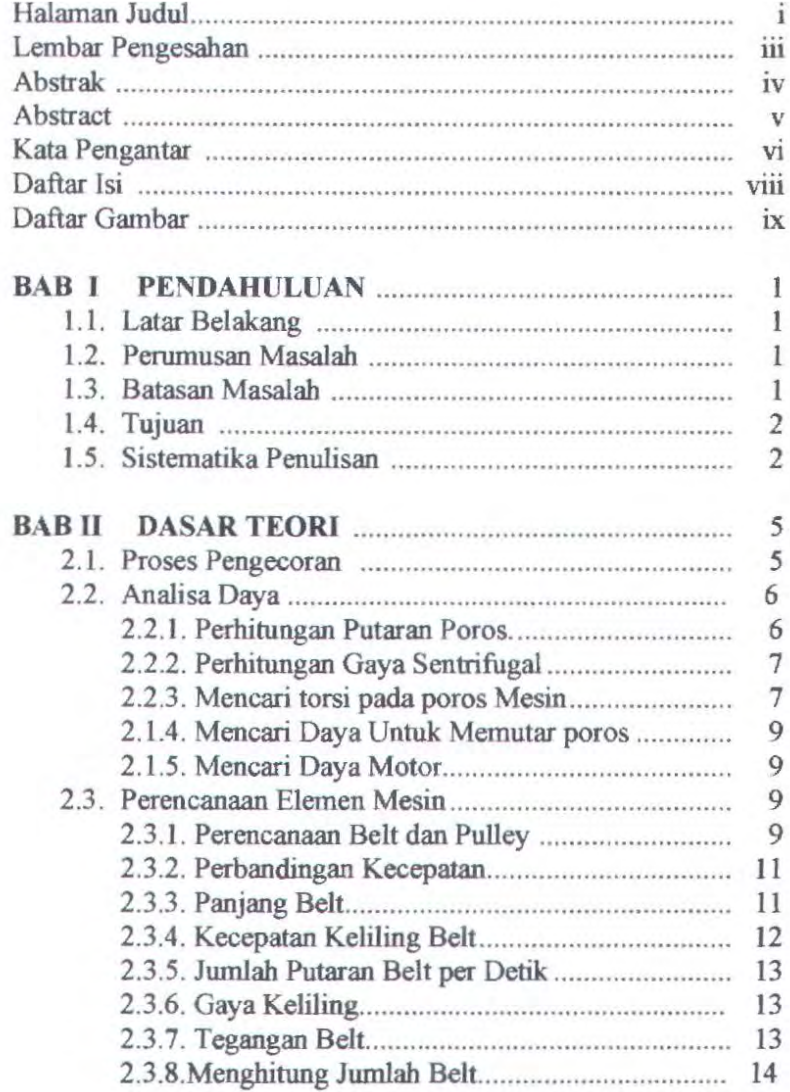

viii

MILIK PERPUSTANAAN

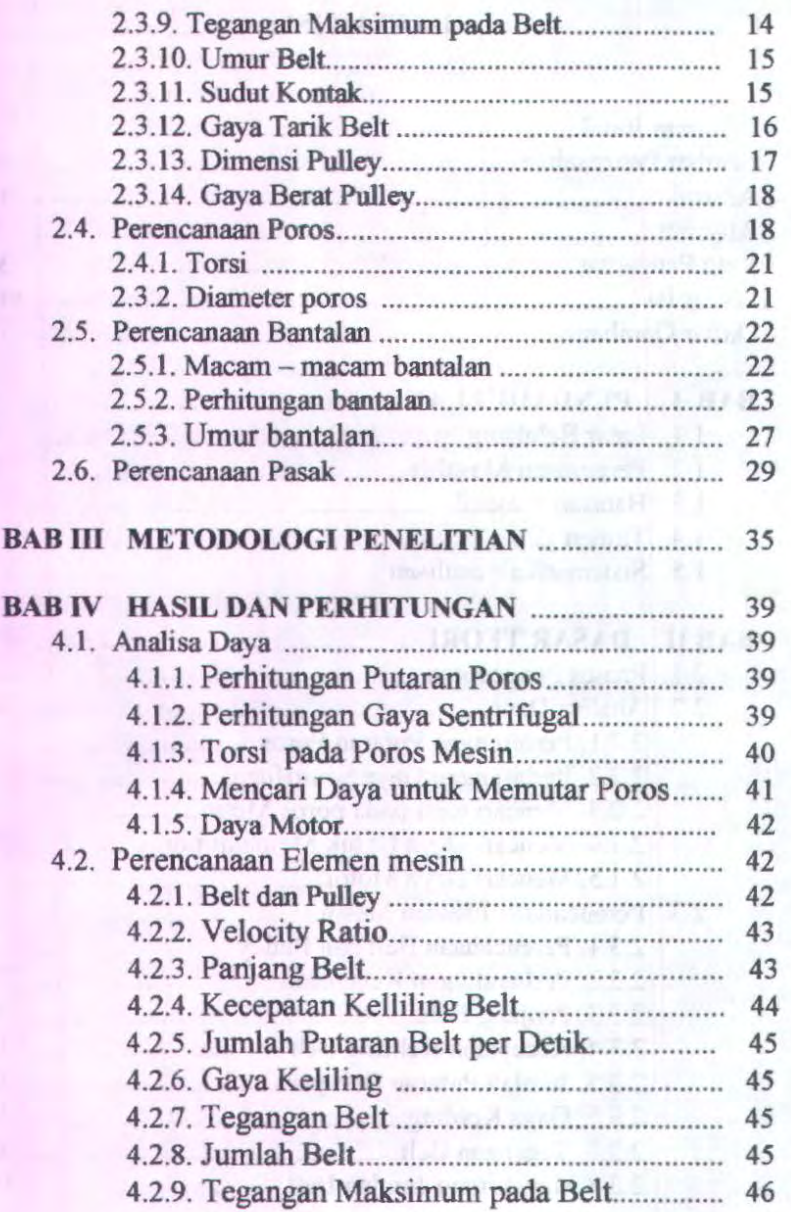

IX

**REGIS** 

Je7

**A MOM** 

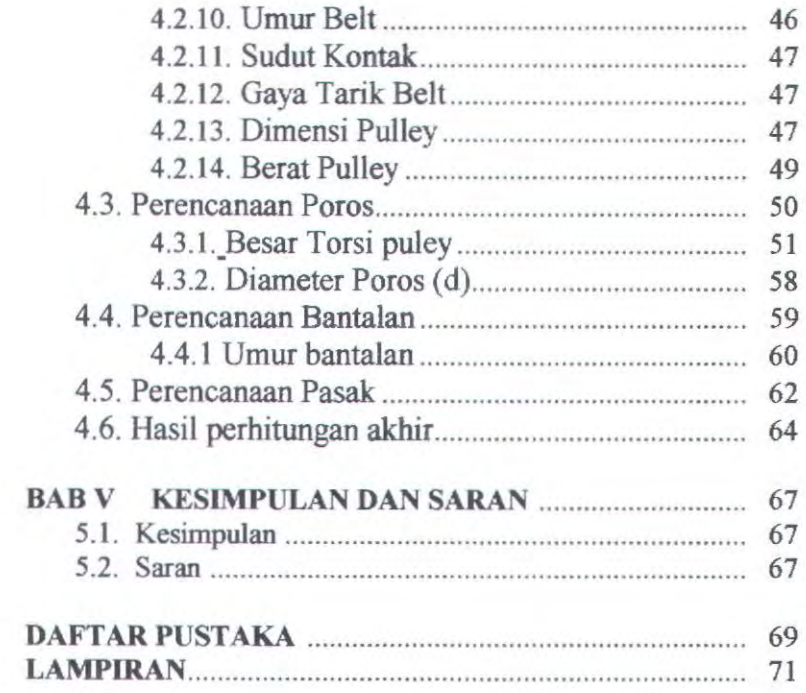

# DAFTARGAMBAR

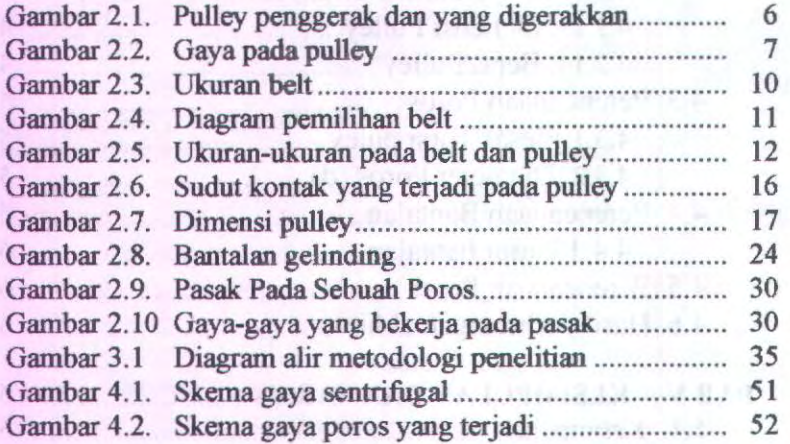

-4/ 209 R T140

# **BABI PENDAHULUAN**

#### I. I. Latar Belakang

Seiring dengan kemajuan teknologi dan ilmu pengetahuan yang ada muncul ide-ide untuk membuat alat. guna mempercepat dan mempermudah kerja manusia. Seperti pembuatan mesin cor sentrifugal yang menghasilkan produk seperti eincin, gantungan kunci dan aksesoris-aksesoris yang lain. Dengan menggunakan mesin ini maka pengecoran logam dapat dilakukan dengan meminimalkan cacat dan menghasilkan produk dengan cepat.

Dalam tugas ahir sebelumnya telah dibuat alat sentrifugal casting dengan satu (1) cetakan dengan kecepatan 700 rpm, kami merencanakan ulang mesin tersebut dengan menggunakan dua (2) cetakan dengan mereducar kecepatan 350, 480. dan 700 rpm. Dan pada akhimya semoga dengan adanya alat tersebut masyarakat mempunyai banyak keuntungan baik di bidang waktu, biaya, kwalitas produksi dan energi yang dibutuhkan.. Sehingga penggunaan alat ini dapat digunakan oleh masyarakat luas.

#### 1.2. Perumusan Masalah

Adapun beberapa pennasalahan yang akan timbul dalam Rancang bangun mesin cor sentrifugal dengan 2 dies antara lain:

- a) Pengecoran menggunakan metode penuangan konvensional, banyak menghasilkan produk cacat.
- b) Perencanaan ulang mesin cor sentrifugal.

#### 1.3. Batasan Masalah

Dalam penulisan Tugas Akhir ini penulis tidak membahas masalah-masalah tentang :

- a) Tidak memhahas dan menghitung kekuatan bahan serta dimensi kerangka Mesin Sentrifugal meliputi (las.mur&baut).
- b) Mekanika fluida dan perpindahan panas logam cair.
- c) Desain cetakan dan cawan tuang.
- d) Tidak membahas dan menghitung kekuatan pegas.
- e) Benda kerja hasil pengecoran.

#### 1.4. Tujuan dan Manfaat

Adapun tujuan dari pembuatan mesin cor sentrifugal dengan motor listrik dalam tugas akhir ini adalah sebagai berikut :

- a. Mahasiswa dapat secara langsung menerapkan ilmu yang didapatkan dari bangku perkuliahan yang diharapkan dapat bermanfaat bagi masyarakat
- b. Merancang ulang dan menghitung komponen-komponen Mesin Cor Sentrifugal dengan 2 dies.
- c. Membuat aplikasi dan mewujudkan dalam bentuk nyata mesin cor sentrifugal dengan 2 dies sesuai hasil rancangan dan perhitungan.

#### 1.5. Sistematika Penulisan

Sistem dalam penulisan tugas akhir ini adalah sebagai berikut:

# BAB I :Pendahuluan

Dalam ini berisikan tentang latar belakang, permasalahan, tujuan, batasan masalah, dan sistimatika penulisan.

#### BAB II : Dasar teori

Dalam bab ini dibahas mengenai beberapa teori penunjang yang yang mendukung dalam pembuatan dan perhitungan.

#### BAB III: Metodologi

Dalam bab ini berisi diagram alur tugas akhir, bagaimana urutan pengerjaan mesin sampai dengan selesai.

#### BAB IV : Perencanaan dan perhitungan.

Menguraikan perhitungan daya motor, gaya sentrifugal, pemilihan bahan poros, pasak, bantalan, pulley dan belt.

BAB V : Kesimpulan dan Saran

Dalam bab ini berisikan tcntang rangkuman hasil dari proses perhitungan komponen pada mesin cor sentrifugal secara singkat serta saran untuk pengembangan mesin yang lebih baik untuk ke depan.

DAFTAR PUSTAKA

LAMPIRAN

# BAB II DASAR TEORI

#### II.1 Proses Pengecoran Sentrifugal

Pengecoran sentrifugal pertama kali digunakan untuk memproduksi pipa-pipa besi kelabu, tembaga, dan besi yang berdinding tipis. Seiring dengan perkembangan jaman serta teknologi yang ada, maka peralatan dan paduan-paduan cetakan memungkinkan untuk membuat sebuah proses yang flexibel dan dapat dipercaya, serta potongan-potongan berbentuk silinder yang diproduksi oleh centrifugal casting banyak digunakan diberbagai jenis industri. Cara kerja mesin cor sentrifugal,seperti gambar 2.1 dapat dijelaskan sebagai berikut :

- I. Material yang digunakan sebagai logam cair dimasukkan dalam pouring basin, kemudian dipanaskan sampai mencapai titik lebur logam cair. Setelah mencapai titik lebumya proses pemutaran cetakan siap dijalankan.
- 2. Setelah material logam menjadi cair maka bagian lengan yang terdapat pouring dan cetakan diputar oleh motor penggerak
- 3. Tahap injeksi yaitu karena pengaruh putaran maka timbul gaya sentrifugal sehingga mengakibatkan tekanan yang mendorong logam cair menuju dinding cetakan.
- 4. Tahap penahanan yaitu tekanan yang dihasilkan oleh gaya sentrifugal harus tetap konstan dengan putaran yang terjadi.
- 5. Beberapa saat kecepatan putaran berkurang sampai berhenti, setelah itu dilakukan proses pelepasan cetakan dari slot.
- 6. Proses dilanjutkan dengan pembongkaran cetakan dan pembersihan kotoran dari material coran.

Pengecoran sentrifugal dilakukan dengan jalan memasukkan logam cair ke dalam cetakan yang kemudian berputar sehingga dihasilkan coran yang mampat tanpa cacat karena pcngaruh gaya sentrifugal.

### 11.2 Analisa Daya

#### 11.2.1 Mencari Putaran Poros.

Dengan mensurvei besarnya putaran motor yang ada di pasaran yaitu putaran motor  $(n_1)$  sedangkan pulley penggerak dan pulley yang digerakkan direncanakan, maka dapat dihitung putaran poros dengan menggunakan rumus :

$$
n_2 = \frac{n_1 \cdot d_1}{d_2} \tag{2.1}
$$

Dimana :

 $n_1$  = Putaran motor (rpm)

- $n_2$  = Putaran poros mesin ( rpm )
- $d_1$  = Diameter pulley penggerak (mm)
- $d_2$  = Diameter pulley yang digerakkan (mm)

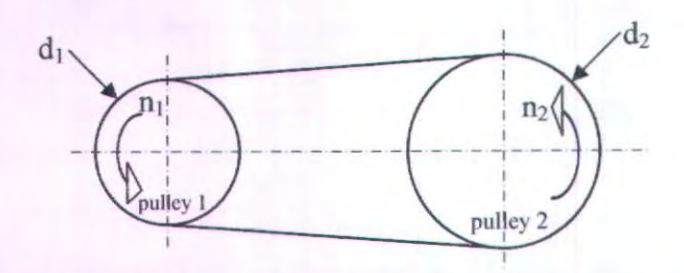

Gambar 2.1 *Diameter pulley penggerak dan yang digerakkan* 

#### 11.2.2 Perhitungan Gaya Sentrifueal

Untuk mendorong logam cair masuk ke dalam cetakan dibutuhkan gaya sentrifugal dengan diketahui kecepatan sudut :

$$
(\omega) = \frac{2\pi}{60} \cdot n = \frac{rad}{s} \tag{2.2}
$$

Maka diketahui gaya sentrifugal :

$$
F_s = m \cdot \omega^2 \cdot r \tag{2.3}
$$

#### 11.2.3 Mencari Torsi pada Poros Mesin.

Untuk menentukan besamya torsi pada poros agar aman digunakan rumus :

$$
T = Fs \cdot R \qquad (2.4)
$$
  
\n
$$
T_2 = (F_1 - F_2) \cdot R_2 \qquad (2.5)
$$

Dimana :

 $T = Torsi$  pada poros (Nm)

 $Fs = Gaya$  sentrifugal  $(N)$ 

 $R =$  Jarak antara pusat gaya terhadap logam (m)

 $F_1$  = Gaya pada pulley penggerak (N).

 $F_2$  = Gaya pada pulley yang digerakkan (N).

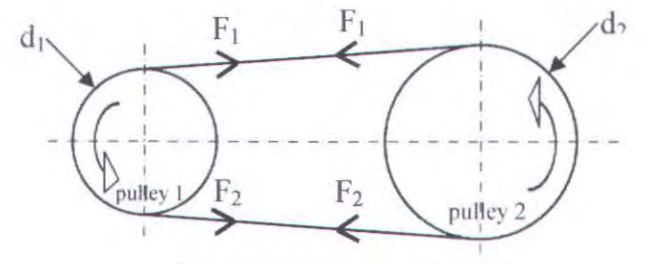

Gam bar 2.2 *Gaya pada pulley* 

7

Dari perhitungan torsi minimum pada poros, didapat T<sub>2</sub> dalam satuan (Nm). Dan dari perhitungan putaran poros mesin, didapat n<sub>2</sub> dalam rpm. Perbandingan diameter direncanakan :

$$
d_1 : d_2 = 1 : 2
$$

Dimana :

 $d_1$  = Diameter pulley penggerak dalam satuan mm.  $d_2$  = Diameter pulley yang digerakkan dalam satuan mm.

Menghitung Torsi pada pulley penggerak  $(T_1)$  dapat dicari dengan rumus :

$$
T_1 = (F_1 - F_2) \cdot R_1
$$

Dimana :

 $F_1$  = Gaya pada pulley penggerak (N).  $F<sub>2</sub>$  $T<sub>1</sub>$  $R_1$ = Gaya pada pulley yang digerakkan (N).  $=$  Torsi pada pulley motor(Nm).  $=$  Jari-jari pulley (m).

$$
\frac{V_1}{V_2} = e^{\mu \Theta} \tag{2.6}
$$

Dimana:

 $F_1$  = Gaya pada pulley penggerak (N).  $F_2$  = Gaya pada pulley yang digerakkan (N).  $\mu=0,3$  (lampiran 9)  $heta = 180^\circ - \frac{d_2 - d_1}{d_2 \cdot 60^\circ}$ 

$$
=180^o-\frac{a_2-a_1}{A}\cdot 6
$$

#### 11.2.4 Mencari Daya untuk Memutar Poros.

Menghitung daya untuk memutar poros dapat digunakan rumus sebagai berikut :

$$
P_1 = \frac{T_1 \cdot n_1}{63000} \tag{2.7}
$$

Dimana ·

 $P_1$  $=$  Daya input (Hp)  $T_{1}$  $=$  Torsi poros motor (Nm) = Putaran poros motor ( rpm )  $n<sub>1</sub>$ 

#### 11.2.5 Mencari Daya Motor.

Dari perhitungan daya untuk memutar poros (P<sub>1</sub>) dalam satuan (Hp), maka untuk menentukan daya motor digunakan rumus:

$$
P_D = \frac{P_1 + P_2}{\eta} \tag{2.8}
$$

Dimana:

 $P_D$  $P<sub>1</sub>$  $=$  Daya motor (Hp)  $=$  Daya input (Hp)

= Daya untuk memutar poros (Hp)  $P<sub>2</sub>$  $=$  efisiensi (0,96 untuk V-belt)  $\eta$ 

# 11.3 Perencanaan Elemen Mesin

## 11.3.1 Perencanaan Belt dan Pulley

Pemindahan daya yang digunakan pada mesin cor sentrifugal ini adalah dengan menggunakan belt dan pulley.

Belt termasuk alat pemindah daya yang sangat sederhana yang terpasang pada dua pulley, yaitu pulley penggerak dan puley yang digerakkan. Dilihat dari penampangnya, belt dibedakan menjadi tiga macam, yaitu :

- a. Belt datar (Flat Belt) Belt yang mempunyai penampang melintang bentuk segi empat.
- b. Belt "V" (V Belt) Belt yang mempunyai penampang melintang bentuk "V" atau trapesium.
- c. Circular Belt atau Rope Belt yang mempunyai penampang melintang bentuk lingkaran.

Pemilihan belt dapat dilakukan setelah melihat gambar mesin yang akan dibuat. Dalarn hal ini V -belt sendiri mempunyai beberapa tipe yaitu, 0, A, B, C, D, E, F dan seterusnya. Karena tersedianya berbagai macan belt maka dirasa perlu untuk memilih salah satu tipe yang sesuai, berdasarkan luasan penampang belt.

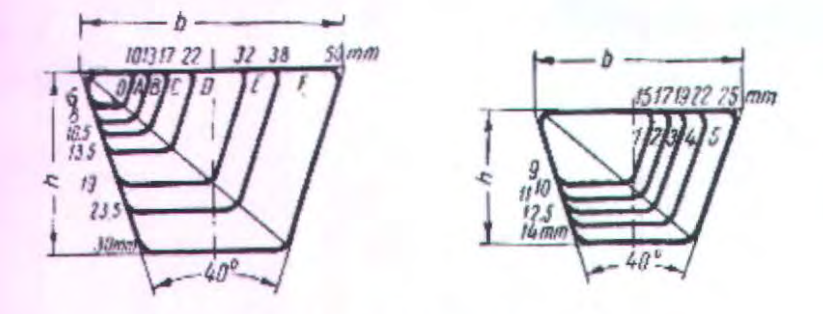

Gam bar 2.3 *Ukuran belt* 

Dengan melihat pada gambar A-3 maka akan didapatkan type belt yang akan dipergunakan. Setelah semua data tersebut didapatkan, maka penentuan bahan Belt dapat ditentukan sehingga didapatkan nilai - nilai  $E_b$  (modulus elastis in bending),  $\gamma$  (specific weight) dan  $\sigma_{\text{fa}}$  dari belt.

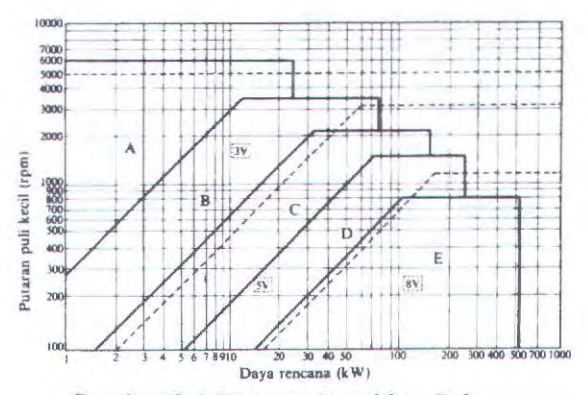

Gam bar 2.4 *Diagram Pemilihan Belt* 

#### ll.3.2 Perbandingan Kecepatan *(velocity ratio)*

Penentuan Velocity Ratio ini dimaksudkan untuk mengetahui perbandingan kecepatan dari pulley 1 dengan pulley 2.Perbandingan kecepatan tersebut dapat dinyatakan sesuai dengan persamaan :

$$
i = \frac{n_1}{n_2} = \frac{d_1}{d_2} \tag{2.9}
$$

Keterangan :

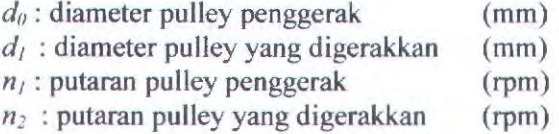

#### ll.J.3 Panjang Belt

Dalam mencari panjang belt, penggunaan rumus tergantung pada *sketchlbentuk* hubungan belt dan pulley. Karena pada mesin ini menggunakan sketch open belt drive, maka rumus untuk mencari panjang belt adalah sebagai berikut :

$$
L = 2 \cdot c + \frac{\pi}{2} (d_2 + d_1) + \frac{(d_2 - d_1)^2}{4 \cdot a} \quad (2.10)
$$

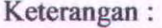

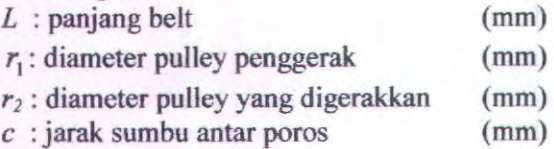

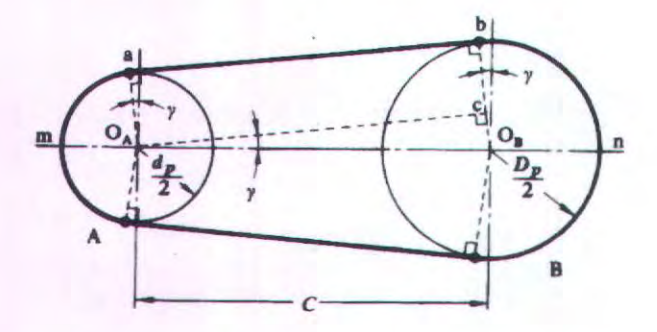

Gam bar 2.5 *Ukuran-ukuran pada belt dan pulley* 

# ll.3.4 Kecepatan Keliling Belt

Dalam hal ini kecepatan keliling (v) juga dapat dihitung dengan menggunakan diameter atau radius keliling belt, dan putaran belt dalam rpm, secara matematis sebagai berikut :

$$
v = \frac{\pi \cdot d_0 \cdot n_0}{60 \cdot 1000} \tag{2.11}
$$

Keterangan :

 $\sum_{i=1}^n$ 

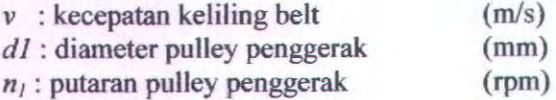

## 11.3.5 Jumlab Putaran Belt per Detik

$$
U = \frac{v}{L} \tag{2.12}
$$

Keterangan :

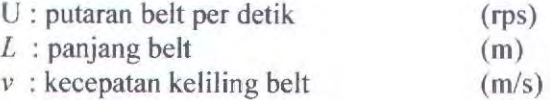

#### 11.3.6 Gava Keliling

Gaya keliling (F) adalah gaya yang bekerja pada belt dan diakibatkan oleh gesekan atau beban.

$$
F_{\text{keliling}} = \frac{102 \cdot P_D}{v} \tag{2.13}
$$

Keterangan :  $F:$  gaya keliling pada *Pn* : daya pulley penggerak v : kecepatan keliling belt (N) (kW)  $(m/s)$ 

#### Il.3.7 Tegangan Belt

Penampang belt yang dipilih dengan dasar tegangan yang diambil dan tegangan bending yang bekerja pada belt persatuan luas serta faktor kecepatan dan sudut kontak. Apabila seluruh beban bekerja pada belt maka tegangan yang timbul akibat beban dapat ditentukan dengan persamaan :

 $\sigma_d = 2 \cdot \varphi \cdot \sigma_0$  (2.14)

Keterangan :  $\sigma_d$ : tegangan pada belt *<p* : faktor tarikan  $\sigma_0$ : tegangan awal belt

~ ..-c  $\tilde{z}$  $(N/cm<sup>2</sup>)$ <br> $(N/cm<sup>2</sup>)$  $\leq$   $\alpha$   $\mid$  $\approx$   $L_x$  $\approx -$ ~ =! *:a*  @·

1

13

Faktor tarikan :

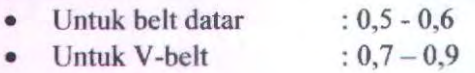

Tegangan awal :

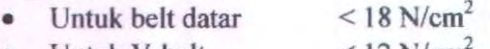

Untuk V-belt  $<$  12 N/cm<sup>2</sup>

#### 11.3.8 Menghitung Jumlah Belt

Dari tegangan yang timbul akibat beban ini maka akan dicari jumlab belt yang dipakai dengan menggunakan rumus sebagai berikut :

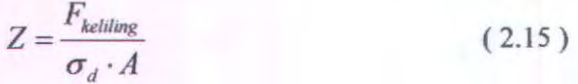

Keterangan :

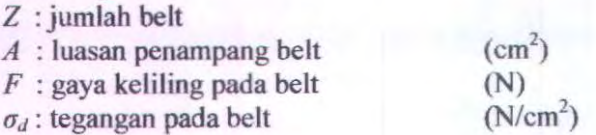

### **11.3.9 Tegangan Maksimum pada Belt**

$$
\sigma_{\text{max}} = \sigma_0 + \frac{F}{2 \cdot z \cdot A} + \sigma_v + \sigma_{b \text{max}} \qquad (2.16)
$$

$$
\sigma_{\text{max}} = \sigma_0 + \frac{F}{2 \cdot z \cdot A} + \frac{\gamma \cdot v^2}{10g} + \epsilon_b \frac{h}{d_m} \quad (2.17)
$$

Keterangan :  $\sigma_{max}$ : tegangan maksimum  $(N/cm<sup>2</sup>)$  $\sigma_0$  : tegangan awal (N/cm<br> *F* : gaya keliling pada belt (N)  $(N/cm<sup>2</sup>)$  $F$  : gaya keliling pada belt  $y$ : berat spesifik bahan belt  $(kg/dm<sup>3</sup>)$ 

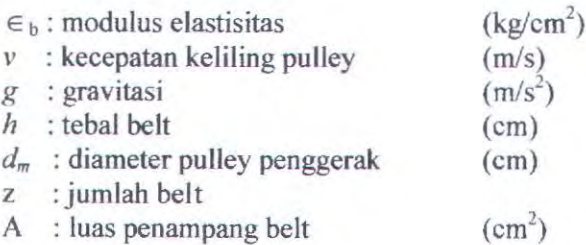

#### **11.3.10 Umur Belt**

$$
H = \frac{N_{base}}{3600 \cdot U \cdot x} \left(\frac{\sigma_{fa}}{\sigma_{max}}\right)^{m}
$$
 (2.18)

Keterangan :

 $H$  : umur belt

 $N_{base}$ : basis fatigue test yaitu ( $10^{7}$  cycle)

 $U$  : putaran belt per detik (rps)

*x* : jumlah pulley yang berputar

 $\sigma_{\text{fat}}$ : fatique limit

 $\sigma_{max}$ : tegangan maksimum

2 )

2 )

*m* : 5 untuk belt datar, 8 untuk V -belt

**II.3.ll Sudut Kontak**  sudut kontak, penggunaan rumus tergantung pada *sketch/bentuk* hubungan belt dan pulley. Karena pada mesin ini menggunakan *sketch open belt drive* maka rumus untuk mencari sudut kontak adalah sebagai berikut :

$$
\alpha = 180^{\circ} - \left(\frac{d_1 - d_0}{a} \cdot 60^{\circ}\right) \tag{2.19}
$$

Keterangan :

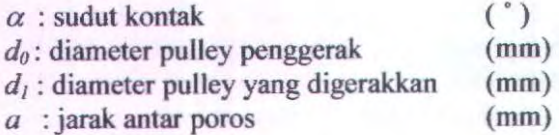

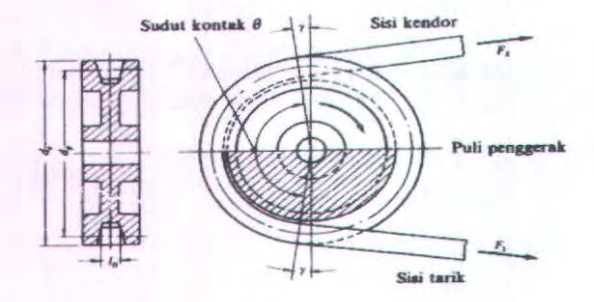

Gambar 2.6 Sudut kontak yang terjadi pada pulley

# II.3.12 Gaya Tarik Belt

$$
F_R = \frac{F}{\varphi} \sin \frac{\alpha}{2} \tag{1.12}
$$

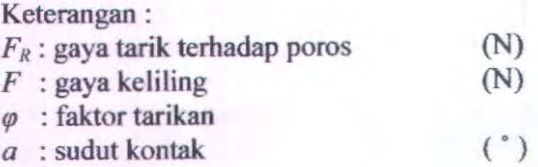

Karena adanya overload factor (ß) pada tarikan awal sebesar 1,5 maka gaya tarik terhadsap poros menjadi :

$$
F_{Rmax} = I, 5 F_R \tag{1.13}
$$

## Il.3.13 Dimensi Pulley

Setelah mengetahui jenis belt yang digunakan, dan tipe dari belt tersebut, maka kita dapat mengetahui spesiftkasi tipe belt tersebut dan menggunakannya untuk mencari dimensi pulley yang akan digunakan.

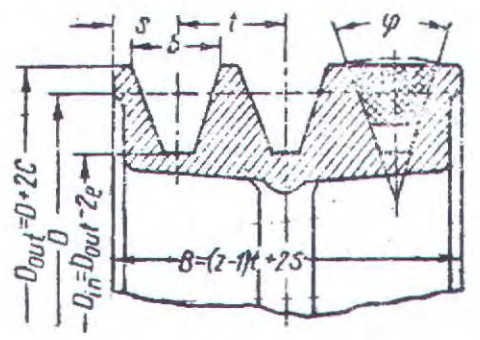

Gam bar 2.7 *Dimensi Pulley* 

Mencari diameter luar pulley

$$
d_{out} = d + 2 c \tag{2.22}
$$

Mencari diameter dalam pulley

$$
d_m = d - 2 e \tag{2.23}
$$

Mencari Iebar pulley

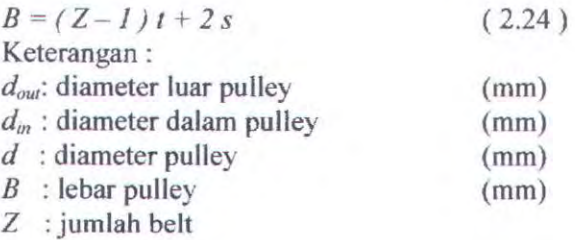

# 0.3.14 Gaya Berat Pulley

 $W = p V g$ ( 2.25)

$$
V = \frac{\pi}{4} \left( d_{\text{out}}^2 \right) B \tag{2.26}
$$

$$
W = \rho g \left(\frac{\pi}{4} d_{\text{out}}^2 B\right) \tag{2.27}
$$

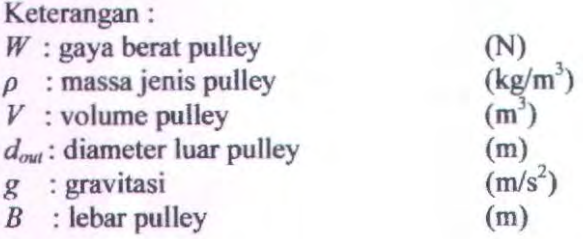

# **11.4 Perencanaan Poros**

Poros adalah salah satu komponen dari elemen mesin yang memiliki fungsi penerus daya dan mendistribusikannya melalui elemen mesin lainnya misal pully&belt.

Poros merupakan salah satu bagian terpenting untuk meneruskan tenaga bersama dengan putaran. Poros diklasifikasikan menurut jenis pembebanan sebagai berikut :

# • Poros Transmisi

Poros macam ini mendapat beban puntir mumi dan lentur, daya ditransrnisikan kepada poros ini melalui kopling,roda gigi, pulley sabuk atau sprocket rantai dan lain-lain.

# • Spindel

Poros transmisi yang relative pendek seperti poros utama mesin perkakas dimana beban utama berupa puntiran disebut spidel. Syarat yang harus dipenuhi poros ini adalah deforrnasinya harus kecil dan bentuk dan ukuran harus kecil.

#### • Gandar

Poros seperti yang dipasang diantara roda-roda kereta barang dimana tidak mendapat beban puntir bahkan kadang-kadang tidak baleh berputar. Gandar ini hanya mendapat beban lentur kecuali jika digerakkan oleh penggerak mula dimana akan mengalami beban puntir JUga.

#### • Paros

Poros yang ikut berputar untuk memindahkan daya dari mesin ke mekanisme yang digerakkan.Poros ini mendapat beban punter murni dan lentur.

#### • Poros Luwes

Poros yang berfungsi untuk memindahkan daya dari dua mekanisme,dimana putaran poros dapat membentuk sudut dengan poros lain,daya yang dipindahkan biasanya kecil.

Hal yang perlu diperhatikan dalam perencanaan poros antara lain sebagai berikut :

# • Kekuatan poras

Sebuah poros harus direncanakan kekuatannya sehingga mampu menahan beban-beban yang akan terjadi seperti punter dan Jentur,tarik.dan tekan.

# • Kekakuan Poros

Kekakuan poros harus diperhatikan dan disesuaikan dengan jenis mesin yang akan dilayani oleh mesin.

#### • Putaran Kritis

Jika putaran mesin dinaikkan dan menimbulkan getaran yang cukup besar maka getaran itulah disebut putaran kritis. Oleh sebab itu maka poros harus direncanakan sedemikian rupa sehingga putara kerja poros lebih rendah dari putaran kritis.

#### • Korosi

Bahan-bahan tahan korosi (tennasuk plastik) harus dipilih untuk poros popeler dan pompa hila terjadi kontak dengan fluida yang korosif. Demikian pula untuk poros-poros yang terancam kavitasi,dan porosporos mesin yang sering berhenti lama.sampai batasbatas tertentu dapat pula dilakukan perlindungan terhadap korosi.

#### • Bahan Poros

Poros untuk mesin umum biasanya dibuat dari baja batang yang ditarik dingin dan fmish,baja karbon kontruksi mesin (disebut bahan S-C) yang dihasilkan oleh ingot.

Dalam hal ini poros yang digunakan adalah poros transmisi karena beban yang diterima adalah gabungan antara beban puntir dan beban lentur yang bekerja secara bersamaan sehingga permukaan poros akan menjadi tegangan geser karena momen puntir dan momen lentur, jika poros mempunyai pully&belt untuk meneruskan daya besar

maka kejutan berat akan terjadi pada saat mulai atau berputar.

Untuk dapat menentukan diameter poros. maka perlu diketahui tegangan yang diterima atau yang ditimbulkan oleh mekanisme yang terpasang pada poros. seperti : tegangan bending. tegangan torsi. tegangan kombinasi antara bending dan torsi. Kemudian dicari tegangan resultan terbesar dari setiap titik pada poros. Dan rumus-rumus yang digunakan adalah sebagai berikut:

# **11.4.1 Torsi ( T)**

$$
T = 63000 \frac{HP}{n} (lb.in)
$$
 (2.28)

[Machine Design Theory and Practice, 1975 : 666]

Dimana:

 $HP = Daya yang ditransmisikan (hp)$ n = Kecepatan keliling ( *rpm* )

## **11.4.2 Diameter Poros** (d)

$$
d^{6} \ge \frac{16 \cdot Mt \cdot N}{S_{sp} \cdot k_{p} \cdot \pi}
$$
 (2.29)

$$
d \ge \int_{0} \frac{16. Mt.N}{S_{\gamma p}.K_{\rho}\pi} \tag{2.30}
$$

[Machine Elements, 1970 : 403]

Dimana:  $N =$  Angka Keamanan Syp = *Yield Strength*   $k_p$  = Konstanta poros

# **11.5 Perencanaan Bantalan**

#### **11.5.1 Macam-macam bantalan**

Bantalan adalah elemen mesin yang menumpu pada poros berbeban, sehingga putaran atau gerakan bolak-balik dapat belangsung secara halus, aman dan awet. Bantalan harus cukup kokoh untukmemungkinkan poros serta elemen mesin lainya bekerja dengan baik. Jika bantalan tidak berfungsi dengan baik maka prestasi seluruh system akan menurun atau tak dapat bekerja secara baik. Jadi, bantalan dalam permesinan dapat disamakan perananya dengan pondasi gedung.

Klasifikasi bantalan :

• Berdasarkan gerakan bantalan tehadap poros

# a. Bantalan luncur

Pada bantalan ini terjadi gesekan luncur antara poros dan bantalan karena permukaan poros ditumpu oleh permukaan bantalan dengan perantara lapisan pelumas.

#### b. Bantalan Gelinding

Pada bantalan ini terjadi gesekan gelinding antara bagian yang berputar dengan yang diam melalui elemen gelinding seperti bola ( peluru ), rol atau rol jarurn dan rol bulat.

• Berdasarkan arah beban terhadap poros

#### a. Bantalan radial

Pada bantalan ini arah beban yang ditumpu bantalan ini adalah tegak Jurus sumbu poros.

#### b. Bantalan aksial

Pada bantalan ini arah bantalan ini sejajar dengan sumbu poros.

#### c. Bantalan Gelinding khusus

Bantalan ini dapat menumpu beban yang arahnya sejajar dan tegak lurus sumbu poros.

## **11.5.2 Perhitungan bantalan**

Dalam perhitungan ini akan digunakan jenis bantalan gelinding ( rolling bearing ) karena bantalan ini mampu menerima beban radial maupun axial relative lebih besar. Bantalan gelinding umumnya lehih cocok untuk beban kecil daripada bantalan luncur. Tergantung dari pada bentuk elemen gelindingnya. Putaran pada bantalan ini dibatasi oleh gaya sentrifugal yang timbul pada elemen gelinding tersebut. Karena kontruksinya yang sukar dan ketelitiannya sangat tinggi. Maka bantalan gelinding yang dibuat oleh pabrik - pabrik tertentu saja. Adapun harganya pada umumnya lebih mahal dari pada bantalan luncur. Untuk menekan biaya pembuatan serta memudahkan pemakaian bantalan gelinding diproduksnya menurut standart dalam betbagai bentuk dan ukuran. Keungulan bantalan ini adalah pada gesekan yang rendah. Pelumasannya sangat sederhana, cukup dengan gemuk (steand peat ), bahkan pada macam

yang memakai sil sendiri tidak perlu pelumas lagi. Meskipun ketelitiannya sangat tinggi, karena adanya gerakan elemen mesin gelinding dan sankar, pada putaran tinggi bantalan ini agak gaduh dibandingkan bantalan luncur. Pada waktu memilih bantalan, cirri masing - masing harus dipertimbangkan dengan sesuai pemakaian.

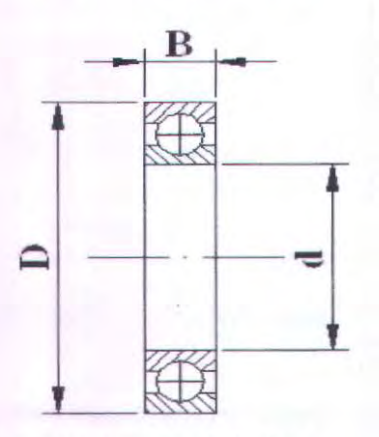

*Gombar 2.8 Banta/an Gelinding* 

Bantalan menerima beban yang berkombinasi antara beban radial (Fr) dan beban aksial (Fa), serta pada suatu kondisi ring dalamnya, sedangkan ring

luamya yang berputar, sehingga beban ekivalent (P) sebagai berikut : (Sularso, Perencanaan Elemen Mesin, 2002)

$$
P = X \, .V \, .F_{r} + Y \, .F_{a} \qquad (2.31)
$$

[Sularso, Perencanaan Elemen Mesin, 2000]

Dimana :

*X:* Faktor beban radial

Y: Faktor beban radial

- $V:$  Faktor putaran; ring dalam yang berputar  $V=1$ , jika ring luar yang berputar V=1.2
- F<sub>r</sub> : Beban radial

F<sub>a</sub>: Beban axial

Harga X dan Y dapat dicari dengan table lampiran 6 (Sularso, Dasar Perencanaan dan Pemilihan Elemen Mesin, 2002)

*X* : Konstanta radial

*Y* : Konstanta axial

Hasil perhitungan beban ekivalen diatas tidak memperhitungkan adanya beban kejut dan impact. Maka agar lebih aman dari beban ini dan dapat menghindari kerusakan bantalan lebih awal, beban ekivalent tersehurt menjadi :

$$
P = Fs \cdot (X.V.Fr + Y.Fa) \tag{2,32}
$$

Dimana :

V :Konstanta kondisi beban

- 1.0 untuk beban rata.

- l, 7 untuk beban berat.

Jika heban radialnya jauh lehih besar daripada beban aksial, maka beban ekivalen dapat dituliskan sebagai berikut:

$$
P = Fs.(V.Fr)35) \tag{2.33}
$$

[Machine Design Theory and Practice, 1975 : 486]

Walaupun bantalan gelinding disebut juga bantalan anti gesekan *(Anti Friction Bearing),* karena adanya beban putaran akan dapat terjadi peristiwa slip dan histerisis (teori elastisitas), sehingga timbul gesekan diantara komponen bantalan yaitu ring luar, bola, rol, dan ring dalamnya. Akibat dari gesekan ini maka akan menyebabkan kehilangan daya, dan secara pendekatan kehilangan daya tersebut dapat dihitung dengan rumus sebagai berikut :

$$
Hp = \frac{T.n}{63000} = \frac{f.Fr.d.n}{126.059} hp
$$
 (Kw) (2.34)

Dimana:

 $Hp = daya yang hilang karena torsi gesekan ( hp)$ 

 $n = putaran poros ( rpm)$ 

 $d =$  diameter lubang bantalan  $(m)$ 

 $Fr =$  gaya radial bantalan (N)

 $f = k$ oefisien gesek

Koefisien gesek pada table didasarkan atas tipe bantalanya, serta kondisinya. Dan perlu untuk diketahui bahwa koefisien geseki f yang terdapat dalam table 2.2. dapat diadakan modifikasi atau perubahan tergantung kepada perencanaan, yang dikaitkan dengan temperature kerja, kecepatan berpoutarnya , beban dan pelumasannya, diluar keadaan operasionalnya.

26

# **11.5.3 Umur bantalan**

Dalam pemilihan bantalan gelinding ini, umur bantalan sangat perlu diperhatikan yang juga didasarkan kepada beban yang diterirnanya, dan dibawah ini terdapat beberapa definisi tentang umur-umur bantalan :

## 1. Umur *(life)*

Diartikan sebagiai jumlah perputaran yang dapat dicapai dari bantalan sebelum mengalarni kerusakan **atau kegagalan yang pertama pada masing-masing**  elemenya seperti ring atau bola/rol.

2. Umur berdasarkan kepercayaan *(rating life).*  Diartikan pula sebagai umur yang yang dicapai dalam jumlah putaran yang dapat dicapai berdasarkan kepercayaan *(reliability)* 90% berarti dianggap 10% kegagalan. Umur disimbolkan dengan L10 dalam jumlah perputaran atau L10 dalam satuan jam dengan anggapan putaran konstan.

3 Basis kemampuan menerima beban *(Basic load raling)* 

Disebut juga dengan "*Dynamic load rating* (Beban Dinamis)"diartikan sebagai beban yang mampu diterima dalam keadaan dinamis berputar dalam jumlah putaran konstan 1.000.000 (10<sup>6</sup>) putaran dengan ring luar tetap dan ring dalam yang berputar. disimbulkan dengan C.

4 Kemampuan menerima beban statis *(Basic Statis*) *Load Rating).*
Diartikan sebagai jurnlah beban radial yang mempunyai hubungan dengan defleksi total yang terjadi secara permanen pada elemen-elemen bantalanya, yang memberikan bidang tekananya. Disimbulkan dengan Co.

Perhitungan bantalan akan didapat harga Co dan C yang tergantung dari diameter l;ubang, seri dimensi, dan jenis bantalan dimana:

1. C (Kapasitas nominal bantalan dinamis spesifik). Yaitu : beban dalam arah tetap dan konstan yang diterima oleh sejumlah bantalan yang berputar 10<sup>6</sup> putaran yang mana 90% dari bantalan tersebut tidak mengalami kerusakan.

2 Co (Kapasitas bantalan statis spesifik). Yaitu : beban radial yang diterima bantalan sehingga total deformasi permanent gelinding dan cincin maksimal 0,0001 kali diameter element gelinding. Sehingga disioni umur bantalan dapat dihitung dengan

menggunakan rumus :

Untuk diameter bola lebih dari 25,4 (mm), maka harga C adalah :

$$
L_{10} = \left(\frac{C}{P}\right)^b X 10^{-6} \tag{2.35}
$$

[Machine Design Theory and Practice, 1975 : 485]

Untuk diameter bola lebih dari 25,4 ( mm ), maka harga C adalah:

$$
C = fc(i\cos\alpha)^{0.7}Z^{\frac{2}{3}}x3,647D^{1.4}{}_a
$$
 (2.36)

Dimana:

 $L<sub>10h</sub>$ : Umur nominal bantalan (jam kerja)

 $P$  : Beban ekivalen (N)

 $C$ : Beban dinamis (N)

*b* : 3 untuk ball bearing

 $\frac{10}{3}$  Untuk *rolling bearing.* 

*n* : Putaran (rpm)

*a* : sudut kontak nominal

*Da* :Diameter bola (mm)

 $f_c$  Faktor koreksi.

: Jurnlah baris bola dalam satu bantalan

# **11.6 Perencanaan Pasak**

Pasak adalah suatu elemen mesin yang dipakai untuk menetapakan bagian-bagian mesin, seperti roda gigi, sprocket, pully, kopling,dll.Pada poros momen diteruskan dari poros ke naf atau dari naf keporos.

Fungsi yang serupa dengan pasak dilakukan oleh seplain (spline) dan gerigi (serration) yang mernpunyai gigi luar pada poros dan gigi dalam dengan jumlah gigi yang sama pada naf dan saling terkait yang satu dengan yang lain.Gigi pada splain adalah besar,sedang pada gerigi adalah kecil dengan jarak bagi yang kecil pula.Kedua-duanya dapat digeser secara aksial pada waktu meneruskan daya.

Dalam pernbahasan disini hanya akan diuraikan tentang pasak saja.Pasak pada umumnya dapat digolongkan atas beberapa macam sebagai berikut menurut letaknya pada poros dapat dibedakan antara pasak pelana,pasak rata,pasak benam,dan pasak singgung.yang umumnya berpenampang segi empat.

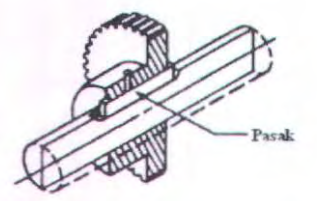

*Gambar 1.9 Pasak Pada Sebuah Poros* 

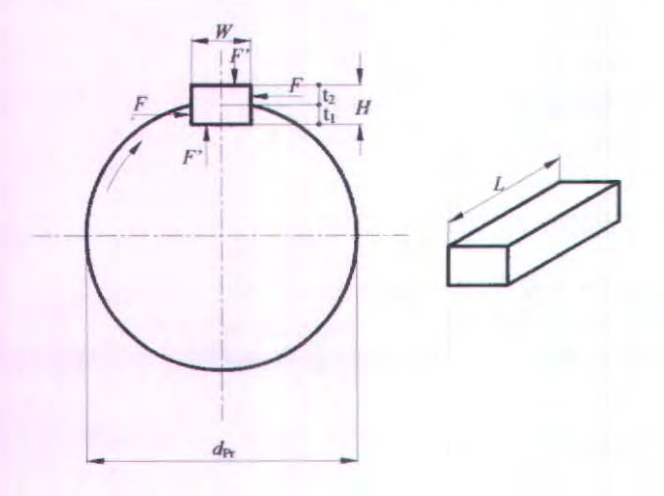

*Gambar 1.10 Gaya-gaya yang bekerja pada pasak* 

Distribusi tegangan dapat diketahui sehingga dalam perhitungan tegangan disarankan menggunakan faktor keamanan sebagai berikut:

- a.  $N = 1$ , untuk torsi yang tetap atau konstan
- b.  $N = 2,5$ , untuk beban kejut kecil atau rendah.
- c. N = 4,5, untuk beban kejut yang besar terutama dengan bolak-balik.

Tinjauan terhadap geser  $(\tau_s)$ 

$$
F = \frac{T}{0.5 \cdot D} \tag{2.37}
$$

[Machine Design Theory and Practice, 1975 : 366]

Dimana :

 $F = Gaya F$  $T = Torsi$ D = Diameter Poros

Pada pasak gaya F ini akan menimbulkan gaya geser sebesar

$$
\tau_s = \frac{F}{A} = \frac{2T}{W.L.D}
$$
\n(2.38)

[Machine Design Theory and Practice, 1975 : 367]

Dimana: W = Lebar pasak  $L$  = Panjang pasak

Supaya aman, maka syarat yang harus dipenuhi adalah :

$$
\frac{2T}{W.L.D} \le \frac{Ks.Syp}{N} \quad \text{maka} \tag{2.39}
$$

$$
L \ge \frac{2T.N}{Ks.Syp.W.D}
$$
 (2.40)

[Machine Design Theory and Practice, 1975 : 367]

## • Tinjauan terhadap kompresi

Sesuai dengan pasak segi empat, yaitu setengah dari tinggi pasak masuk kedalam poros dan setengahnya lagi masuk pada hubnya dan tinggi pasak sama dengan lebamya  $(H=W)$ 

Tegangan Kompresi yang timbul akibat gaya F adalah :

$$
\sigma_c = \frac{F}{A} = \frac{2T}{0.5W.L.D} = \frac{4.T}{W.L.D}
$$
 (2.41)

[Machine Design Theory and Practice, 1975 : 367]

Dimana:  $W =$ lebar pasak  $L =$  Panjang pasak

Syarat yang harus dipenuhi agar pasak aman adalah

$$
\frac{4.\text{T}}{W.L.D} \le \frac{Kc.Syp}{N} \text{ maka},\tag{2.42}
$$

$$
L \ge \frac{4.T.N}{Kc.Syp.W.L.D} \tag{2.43}
$$

[Machine Design Theory and Practice, 1975 : 367]

32

Dari kedua peninjauan diatas maka dapat dihitung panjang pasak yang merupakan panjang minimum terbesar namun aman terhadap tegangan yang terjadi.dan persyaratan panjang pasak harus disesuaikan dengan tabel. ataupun berapa kali dari besar diameternya.

# **BABIII METODOLOGI**

Dalam pelaksanaan pembuatan Tugas Akhir ini menggunakan metode penelitian meliputi :

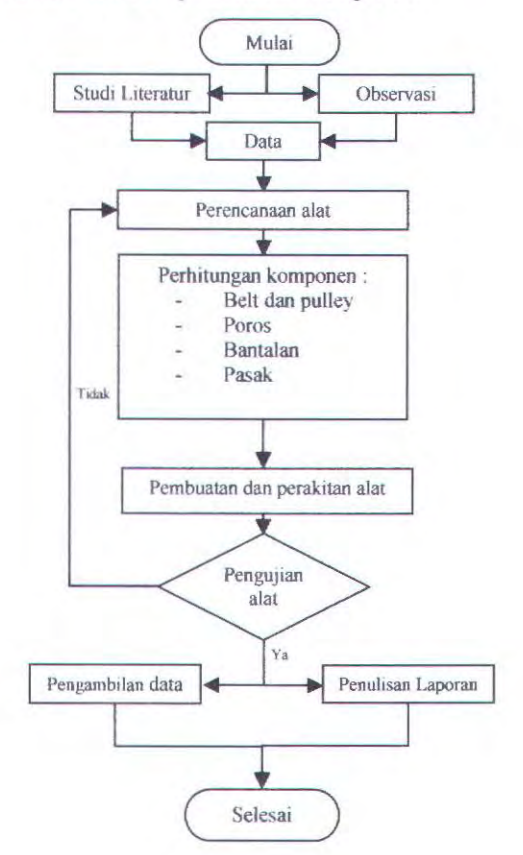

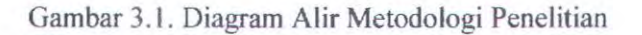

#### a. Observasi

Tahap ini dilakukan dengan pengamatan pada pengrajin cordi desa bejijong trowulan dari pengamatan tersehut didapat tentang bahan yang biasa dipakai untuk membuat kerajinan logam, dan data-data tentang proses pembuatan kerajinan logam.

## b. Studi literatur.

Pada tahapan ini setelah memperoleh data dari pengrajin cor, studi literatur dilakukan dengan cara melakukan pencarian data-data yang diperlukan dari literatur-literatur maupun pencarian dalam internet.

c. Data.

Data diperoleh dari observasi lapangan tentang bahan dan proses pembuatan kerajinan logam, serta Studi literatur guna mendukung data-data yang diperlukan.

### d. Perencanaan Alat.

Perencanaan alat yang dimaksud adalah untuk merencanakan ulang Mesin pengecoran sentrifugal dengan memperhatikan data-data yang diperoleh dari studi literatur maupun observasi lapangan.

#### e. Perhitungan komponen.

Dalam tahapan ini dilakukan perhitungan tentang gaya-gaya, momen yang terjadi, serta dimensi komponen yang meliputi :

- Perhitungan pulley dan belt
- Perhitungan poros
- Perhitungan bantalan
- Perhitungan pasak.

f. Pembuatan dan perakitan alat

Dengan basil perhitungan dan perencanaan ulang alat, maka dapat dibuat sebuah Mesin pengecoran sentrifugal.

g. Pengujian

Pada tabap ini dilakukan pengujian terhadap alat untuk mengetahui alat bekerja dengan baik atau tidak.

h. Pembuatan Laporan.

Setelah melakukan pengujian dan perhitungan, maka dibuatlah laporan mengenai basil pengujian alat serta perhitungan tentang perencanaan Mesin pengecoran sentrifugal.

# BABIV PERENCANAAN DAN PERHITUNGAN

## IV.1. Analisa Dava IV.1.1. Perhitungan Putaran Poros

Dari hasil survey putaran motor  $(n_1)$  yang ada di pasaran yaitu 1400 rpm, maka untuk menghitung putaran poros mesin dengan menggunakan perbandingan (1:4), adapun pulley yang direncanakan, untuk pulley penggerak  $(d_1)$  direncanakan 50 mm dan pulley yang digerakkan (d<sub>2</sub>) direncanakan 200 mm. Rumus untuk menghitung putaran poros adalah sebagai berikut:

$$
n_2 = \frac{n_1 \cdot d_1}{d_2}
$$
  
= 
$$
\frac{1400rpm \cdot 50mm}{200mm}
$$
  
= 350rpm

#### IV.l.l.l. Perhitungan Gaya Sentrifugal

Untuk mendorong logam cair masuk ke dalam cetakan dibutuhkan gaya sentrifugal $(F_s)$  dengan diketahui :

massa logam  $(m) = 0.2$  kg Jarak poros dengan logam  $(r) = 100$ mm = 0,10m Kecepatan sudut  $(\omega) = 350 \cdot \frac{2\pi}{60} = 50,24 \text{ rad/s}$ Gaya sentrifugal  $(F_s) = m \cdot \omega^2 \cdot r$ 

$$
= 0,2kg \cdot 36,63 \, rad/s^2 \cdot 0,10m
$$
  
= 26,83N

**IV.1.1.2. Torsi pada Poros Mesin**<br>Besarnya torsi minimum untuk kebutuhan sentrifugal  $(T_s)$ :

$$
T_s = F_s \cdot R
$$
  
= 26,83.0,10  
= 2,683Nm

Dengan diketahui T, maka dapat diketahui torsi pada pulley 2 untuk menghitung F<sub>1</sub> dan F<sub>2</sub> pada belt:

$$
T_2 = (F_1 - F_2) \cdot R_2
$$
  
2,683Nm =  $(F_1 - F_2) \cdot 0,100m$   

$$
\frac{2,683}{0,100} = (F_1 - F_2)
$$
  
 $(F_1 - F_2) = 26,83N$ ........1)

$$
\frac{F_1}{F_2} = e^{\mu \theta}
$$
\n
$$
\mu = 0.3
$$
\n
$$
\theta = 180^\circ - \frac{d_2 - d_1}{a} \cdot 60^\circ
$$
\n
$$
\theta = 180^\circ - \frac{0.200 - 0.050}{0.3} \cdot 60^\circ
$$
\n
$$
\theta = 150^\circ = \frac{150}{55} = 3rad
$$
\n
$$
\frac{F_1}{F_2} = e^{0.33}
$$
\n
$$
\frac{F_1}{F_2} = 2.4
$$

40

$$
F_1 = 2,4F_2 \dots (2)
$$

Personman 1)

\n
$$
(F_1 - F_2) = 53,66N
$$
\n
$$
(2,4F_2 - F_2) = 53,66N
$$
\n
$$
2,4F_2 = 22,35N
$$
\n
$$
F_2 = 22,35N
$$

Persamaan 2)  $F_1 = 2.4F_2$  $= 2,4.22,35N$  $= 53,64N$ 

Dengan diketahui gaya-gaya pada belt maka dapat diketahui torsi pada pulley motor $(T_1)$  sebagai berikut:

$$
T_1 = (F_1 - F_2) \cdot R_1
$$
  
= (53,64N - 22,35N) \cdot 0,025m  
= 0,78Nm

# **IV.l.1.3. Mencari Daya untuk Memutar Poros.**

Dengan diketahui  $T_1$  maka daya input pada poros :

$$
P_1 = \frac{T_1 \cdot n_1}{63000}
$$
  
= 
$$
\frac{0,78Nm \cdot 1400rpm}{63000}
$$
  
= 0,017 HP

# IV.1.1.4. Daya Motor

Setelah didapatkan daya input pada poros, maka dapat dihitung daya motor dengan efisiensi 85% ( dari buku Dasar Perencanaan dan Pemilihan Elemen Mesin dan pengaran : Sularso ; MSME, Kiyokatsu Suga) dengan menggunakan perhitungan:

$$
P_D = \frac{P_1}{\eta}
$$
  
= 
$$
\frac{0.017HP}{85\%}
$$
  
= 0.02HP

Berdasarkan perhitungan didapatkan daya motor sebesar *0,02 HP,* maka dipilih motor listrik dengan daya *0,25 HP* dengan putaran *1400 rpm.* 

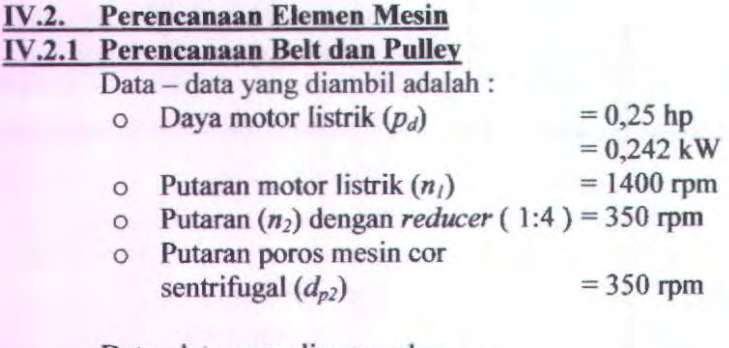

Data- data yang direncanakan :

o Jarak sumbu antar poros  $(a)$  = 300 mm

o Diameter pulley motor listrik  $(d_m)$  = 50 mm

Perencanaan tipe V-belt sesuai input data di atas ( $N_m$  = 0,242 kW,  $n_m$  reducer 1:4 = 350 rpm) dan diagram pemilihan Vbelt, maka didapatkan V -Belt Tipe A, dengan spesifikasi sebagai berikut:

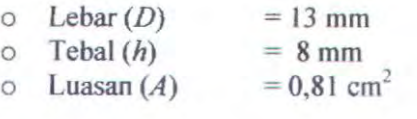

# IV.2.2 Velocity Ratio

$$
i = \frac{n_m}{n_{p2}} = \frac{d_{p_2}}{d_m}
$$

$$
i = \frac{1400}{350} = \frac{d_{p_2}}{50}
$$

$$
d_{p_2} = \frac{70000}{350}
$$

$$
d_{p_2} = 200 \text{ mm}
$$

# IV.2.3 Panjang Belt

$$
L = 2 \cdot a + \frac{\pi}{2} (d_{p2} + d_m) + \frac{(d_{p2} - d_m)^2}{4 \cdot a}
$$
 (1.2)  
= 2 \cdot 300 + \frac{\pi}{2} (200 + 50) + \frac{(200 - 50)^2}{4 \cdot 300}  
= 600 + 392,5 + 18,75  
= 1011 mm

Panjang yang sesuai dengan tabel panjang V-Belt standar  $= 1016$  mm / (40 in)

Rekalkulasi:

$$
L = 2 \cdot a + \frac{\pi}{2} \left( d_{p2} + d_m \right) + \frac{\left( d_{p2} - d_m \right)^2}{4 \cdot a}
$$
\n
$$
1016 = 2a + \frac{\pi}{2} \left( 200 + 50 \right) + \frac{(200 - 50)^2}{4a}
$$
\n
$$
\left[ 1016 = 2a + 392, 5 + \frac{22500}{4a} \right] \cdot 4a
$$
\n
$$
4064a = 8a^2 + 1570a + 22500
$$
\n(1.2)

$$
0 = 8a^2 + (1570a - 4064a) + 22500
$$

$$
0 = 8a2 - 2494a + 22500
$$
  
8  
0 = a<sup>2</sup> - 311a + 2,812

maka  $a = 313mm$ 

# **IV.2.4 Kecepatan Kelliling Belt**

$$
v = \frac{\pi \cdot d_m \cdot n_m}{60 \cdot 1000} = \frac{3,14 \cdot 50 \cdot 1400}{60000}
$$

 $= 3,66 m/s$ 

 $44$ 

# **IV.2.5 Jumlah Putaran Belt per Detik**

$$
U = \frac{v}{L}
$$
  

$$
U = \frac{3,66 \frac{m}{s}}{1016 \text{ mm}}
$$
  

$$
U = 3,60 \text{ pwr}
$$

IV.2.6 Gaya Keliling

$$
F_{keliling} = \frac{102 \cdot P_D}{v}
$$

$$
= \frac{102 \cdot 0,242}{3,66}
$$

$$
= 7,93 N
$$

**IV.2.7 Tegangan Belt** 

$$
\sigma_d = 2 \cdot \varphi \cdot \sigma_0
$$
  
= 2 \cdot 0,9 \cdot 12  
= 21,6  $\frac{N}{cm^2}$ 

IV.2.8 Jumlah Belt

$$
Z = \frac{F_{keliling}}{\sigma_d \cdot A}
$$
  
\n
$$
Z = \frac{7,93}{21,6 \cdot 0,81}
$$
  
\n
$$
Z = 0,453 \rightarrow 1 \text{ buah (propossional)}
$$

# IV.2.9 Tegangan Maksimum pada Belt

$$
\sigma_{\text{max}} = \sigma_0 + \frac{F}{2 \cdot z \cdot A} + \frac{\gamma \cdot v^2}{10 \cdot g} + E_b \frac{h}{d_m}
$$

Bahan solid :

$$
\gamma = 0,75
$$
  
\n
$$
E_b = 300
$$
  
\n
$$
h = 8 \text{mm} \rightarrow 0,8 \text{cm}
$$

$$
\sigma_{\text{max}} = \sigma_0 + \frac{F_{Keliling}}{2 \cdot z \cdot A} + \frac{\gamma \cdot v^2}{10g} + E_b \frac{h}{d_m}
$$

$$
\sigma_{\text{max}} = 12 + \frac{7,93}{2 \cdot 1 \cdot 0,81} + \frac{0,75(3,66)^2}{10 \cdot 9,8} + 300 \frac{0,8}{50}
$$
  
= 12 + 4,89 + 0,10 + 4,8  
= 21,79<sup>kg</sup>/<sub>cm</sub>

# IV.2.10 Umur Belt

Jumlah Pulley yang berputar  $(x) = 2$ ,  $\sigma_{\text{fat}} = 90$  N/cm<sup>2</sup> (untuk V Belt) dan m = 8 untuk V Belt

$$
H = \frac{N_{base}}{3600 \cdot U \cdot X} \left[ \frac{\sigma_{fat}}{\sigma_{max}} \right]^m
$$

$$
= \frac{10^7}{3600 \cdot 3 \cdot 2} \left[ \frac{90}{21,79} \right]^8
$$

$$
= 463 \cdot 392{,}16
$$
  
= 18157,8 *jam operasi*

IV.2.11 Sudut Kontak

$$
\alpha = 180^{\circ} - \left(\frac{d_{p2} - d_m}{a} \cdot 60^{\circ}\right)
$$

$$
\alpha = 180^{\circ} - \left(\frac{200 - 50}{313} \cdot 60^{\circ}\right)
$$

$$
= 151^{\circ}
$$

# IV.2.12 Gaya Tarik Belt

$$
F_r = \frac{F}{\varphi} \cdot \sin \frac{\alpha}{2}
$$
  
=  $\frac{7,93}{0,9} \cdot \sin \frac{151^{\circ}}{2}$   
= 8,52 N

$$
F_{r_{\text{max}}} = 1,5 \cdot F_r
$$
  
= 1,5 \cdot 8,52 N  
= 12,78 N

# IV.2.13 Dimensi Pulley

Dari tabel tipe dan dimensi V -Belt didapat :  $e = 12,5$  mm  $t = 16$  mm  $c = 3.5$  mm  $s = 10$  mm

Diameter pulley penggerak (motor) :

$$
d_{out} = d_m + 2c
$$
  
= 50 + 2.3,5  
= 57 mm  

$$
d_{in} = d_{out} - 2e
$$

$$
= 57 - 2 \cdot 12.5
$$

$$
= 32 \text{ mm}
$$

Diameter pulley yang digerakkan (poros 2) :

$$
d_{out} = d_{p2} + 2c
$$
  
= 200 + 2.3,5  
= 207 mm

$$
d_{in} = d_{out} - 2e
$$
  
= 207 - 2.12,5  
= 182 mm

Lebar pulley :

$$
B = (z-1) + 2s
$$
  
= (1-1) \cdot 16 + 2 \cdot 10  
= 20 mm

# **IV.2.14 Berat Pulley**

Dari tabel bahan dipilih *alluminium* dengan *density* ( $\rho$ )  $= 2700 \frac{kg}{m^2}$ .

Berat pulley penggerak :

$$
Wp_1 = \rho \cdot g \cdot V
$$
  
=  $\rho \cdot g \cdot \left(\frac{\pi}{4} d_{out}^2 \cdot B\right)$ 

$$
= 2700 \cdot 9,8 \cdot \left(\frac{\pi}{4}0,057^{2} \cdot 0,02\right) + \left(\frac{\pi}{4}0,067^{2} \cdot 0,02\right) + \left(\frac{\pi}{4}0,082^{2} \cdot 0,02\right) = 5,8212 \text{ N}
$$

Berat pulley yang digerakkan :

$$
Wp_2 = \rho \cdot g \cdot V
$$
  
=  $\rho \cdot g \cdot \left(\frac{\pi}{4} d_{p2out}^2 \cdot B\right)$ 

 $= 2700 \cdot 9.8 \cdot \left( \frac{\pi}{4} 0.207^2 \cdot 0.02 \right) + \left( \frac{\pi}{4} 0.182^2 \cdot 0.02 \right) + \left( \frac{\pi}{4} 0.157^2 \cdot 0.02 \right)$  $= 42.4N$ 

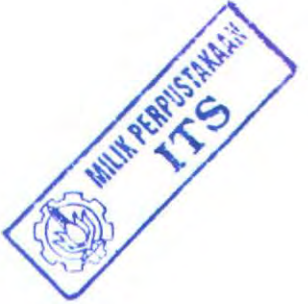

# Tabel Variasi Kecepatan

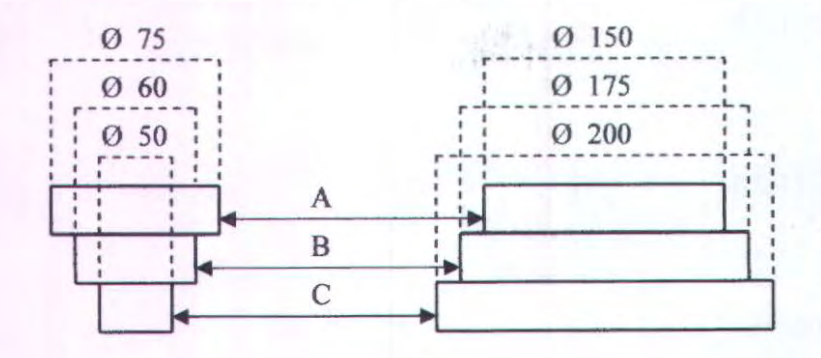

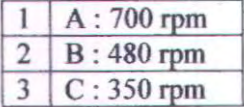

#### **IV .3 Perencanaan Poros**

Data-data yang telah diketahui sebelumnya adalah:

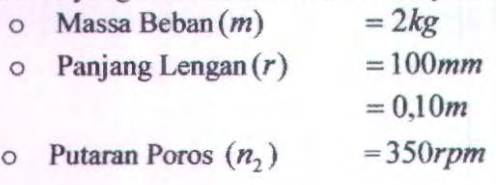

o Gaya Sentrifugal  $(F_s)$  = 19,78N

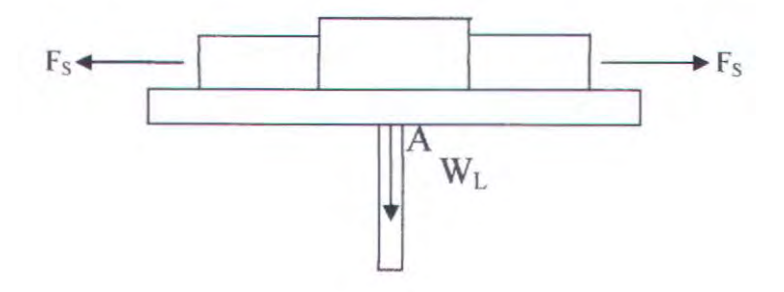

$$
W_L = m . g
$$
  
= 2.(9.81)  
= 4.41 lb

Mencari besamya torsi dapat dihitung dengan rumus sebagai berikut:

**IV.3.1 Torsi** 

$$
T = \frac{Hp.63000}{n}
$$
  
=  $\frac{0.25.63000}{350}$   
= 45*lb in*

$$
Ft = \frac{T}{d_2/2}
$$

$$
= \frac{45lbin}{7,87in/2}
$$

$$
= 11,45
$$

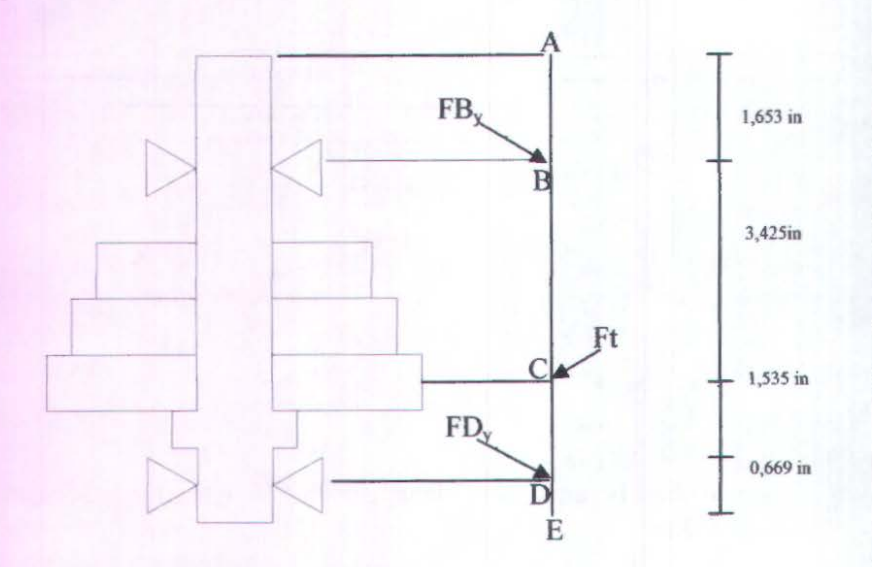

Gambar 4.3. Skema Gaya poros yang terjadi

Reaksi tumpuan pada titik B: ė

 $\zeta$ +  $\Sigma$  M<sub>B</sub> = 0  $F_{By}(0 \text{ in}) + F_{Dy}(4,959 \text{ in}) - Ft(3,425) = 0$ <br>0 +  $F_{Dy}(4,959) = 11,45(3,425)$  $F_{\text{Dy}} = \frac{39,21}{4,959} = 7,90 \text{ lb}$ 

- A  $1,653$  in  $F_{\rm By}$  –  $\blacktriangleright$  B 3,425 in  $C \rightarrow Ft$ 1,535 in  $F_{\text{Dy}}$  —  $\rightarrow$  D  $0,669$  in È
- $F_{By} + F_{Dy} Ft = 0$  *lb*<br>  $F_{BY} = Ft F_{DY}$ <br>  $F_{BY} = 11,45-7,90 = 3,55$  *lb*

Reaksi tumpuan pada poros  $\bullet$ 

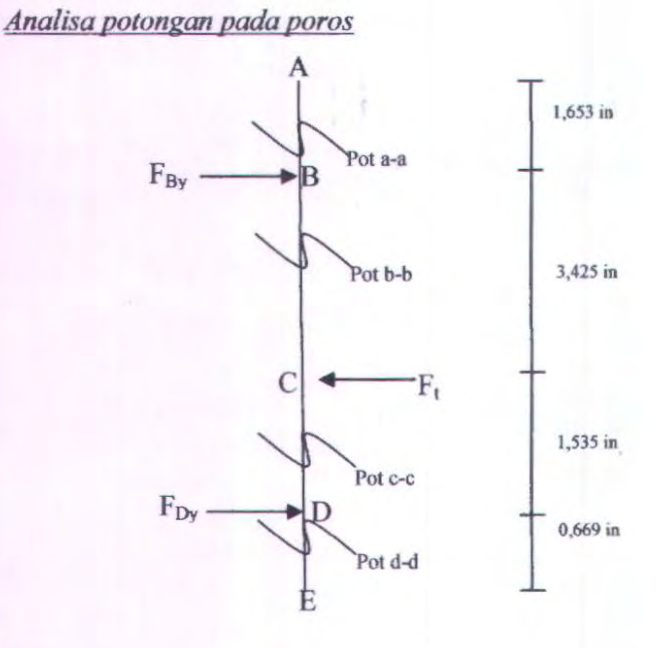

Potongan  $a - a$ 

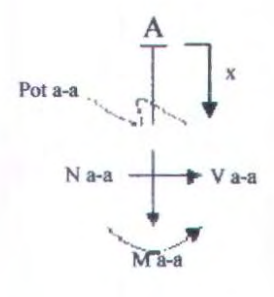

 $\Sigma F_Y = 0$  $V_{a-a} = 0 lb$  $\xi + \Sigma M a = 0$ - M a-a = 0 untuk  $0 \le x \le 1,653$  $M$  a-a = 0 *lb* in

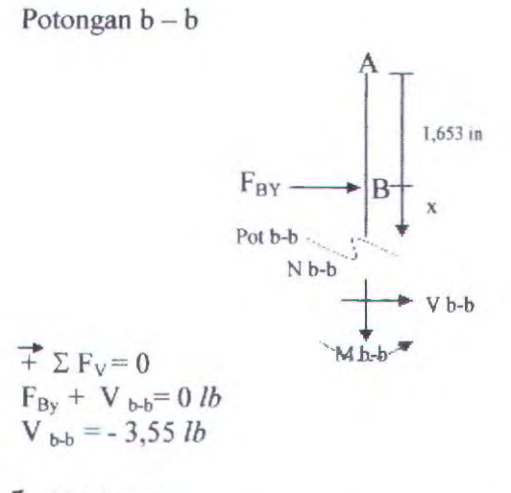

 $Y + \Sigma Mb = 0$  $-M b-b + F_{BV}(x) = 0$  untuk  $0 \le x \le 3,425$ M  $b-b = 3,55(x)$  $x = 0$ , maka M b-b = 0 lb in Jika  $x = 3,425$  maka M b-b = 12,15 *lb in* 

Potongan c-c

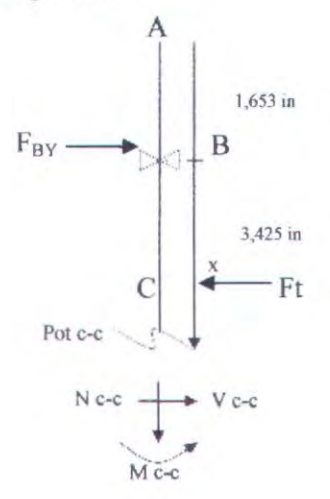

 $\overrightarrow{+} \Sigma F_Y = 0$  $F_{BY}$ -Ft+ V<sub>c-c</sub>=0*lb*  $V_{cc} = 7.9 lb$ 

$$
x^4 + \sum Mc = 0
$$
  
- M c-c + F<sub>BY</sub> (3,425+x)-Ft(x) = 0 untuk 0 \le x \le 1,535  
M c-c = -3,55(3,425+x)-11,45(x)  
Jika x = 0, maka M b-b = 0 lb in  
x = 1,535 maka M b-b = -35,17 lb in

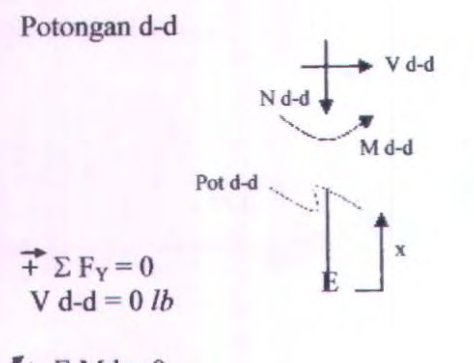

 $\xi + \Sigma M d = 0$ - M d-d = 0 untuk  $0 \le x \le 0,669$  $M d-d = 0$  *lb in* 

# Diagram V dan M Diagram V

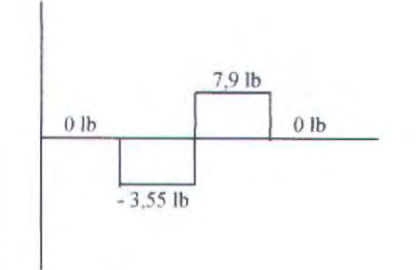

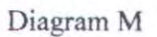

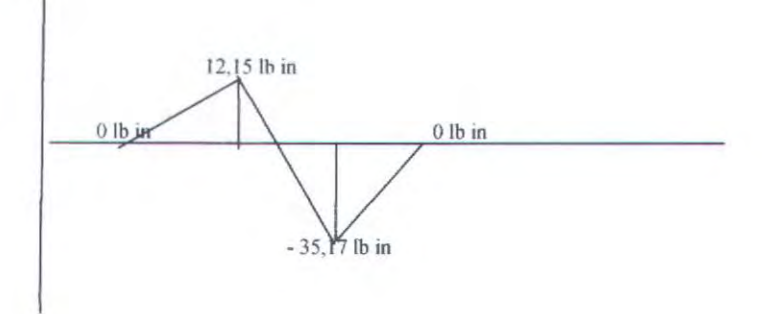

Dari diagram diatas momen bending terbasar pada titik

Mb = 
$$
\sqrt{(Mb_r^2)}
$$
  
\nM a-a =  $\sqrt{(0^2)}$   
\nM a-a = 0 lb in  
\nM b-b =  $\sqrt{(12,15^2)}$   
\nM b-b = 12,15 lb in

M c-c =  $\sqrt{(35,17^2)}$ Mc-c = *35,17/bin* 

M d-d =  $\sqrt{(0^2)}$  $M d-d = 0$  *lb in* 

Dari perhitungan didapatkan momen bending terbesar terdapat pada potongan c-c yaitu sebesar 35,17 *lb in.* 

Bahan poros dipilih adalah Carbon Steel AJSI 1020 dengan Yeild Strength sebesar 43000 psi

## IV .3.2 Diameter Poros (d)

Maka diameter minimum poros adalah

D
$$
\sum \frac{16^{2} Mb^{2} + 16^{2} Mt^{2}}{\pi^{2} \left(\frac{Ks. Syp}{N}\right)^{2}}
$$
  
D
$$
\sum \frac{16^{2} .35 ,17^{2} + 16^{2} .45^{2}}{\pi^{2} \left(\frac{0,7.43000}{4}\right)^{2}}
$$
  
D
$$
\geq 0.338 \text{ in}
$$

Dari perhitungan diatas maka diameter poros direncanakan 20 *mm* ( lebih besar dari D minimum ), sedangkan bahan poros yang digunakan adalah Carbon Steel AISI 1020.

58

## IV.4. **Perencanaan Bantalan**

Dari tabel Tentang pemilihan Bearing dipilih Bearing jenis Gelinding (ball bearing  $-$  single row  $-$  deep groove) dengan data-data sebagai berikut :

 $d = 20$   $mm$  $D = 47$   $mm$  $B = 12$   $mm$  $C_o = 1390$  *lb*  $C = 2210 lb$ 

Data lain sebagai pendukung :  $V = 1$  (ring dalam yang berputar)  $b = 3$  (untuk bantalan gelinding)

Untuk Bantalan l Untuk mencari beban eqivalen dapat dicari dengan rumus :

 $P = Fs (X . V . Fr + Y . Fa)$ 

Mencari harga X dan Y. (lampiran II) Dengan rumus

 $\frac{i.Fa}{G} = \frac{1.4,41}{1300} = 0,032$ *Co* 1390 '

Maka didapat harga  $\mathbf{C} = 0.23$ 

$$
\frac{fa}{V.Fr} = \frac{10,13}{1.6,79} = 0,45
$$

Maka:

$$
\frac{Fa}{V.Fr} > e \text{ yaitu } 0,45 > 0,23
$$

Mencari harga X dan Y. (lampiran 11)

Sehingga harga  $X = 0,56$  sedangkan harga  $Y = 1,95$ 

Maka beban eqivalen :  $P = Fs(X.V.Fr+Y.Fy)$  $P = 1(0, 56.1, 9, 635 + 1, 95.4, 41)$  $P = 5,4 + 8,6$  $P = 14$  *lb* 

# IV.4.1 Umur bantalan

Umur Bantalan 1 adalah

$$
L_{10h} = \left(\frac{C}{P_1}\right)^b x \frac{10^6}{60.n}
$$

$$
L_{10h} = \left(\frac{2210}{14}\right)^3 x \frac{10^6}{60.350}
$$

L10h = 1873153,72 jam kerja

Jadi umur bantalan 1 adalah 613518,6314 jam kerja

60

Untuk Bantalan 2 Untuk mencari beban eqivalen dapat dicari dengan rumus :

$$
P = Fs (X.V.Fr+Y.Fa)
$$

Mencari harga X dan Y. (lampiran ll) Dengan rumus

$$
\frac{i.Fa}{Co} = \frac{1.10,13}{1390} = 0,07
$$

Maka didapat harga  $e = 0.27$ 

$$
\frac{Fa}{V.Fr} = \frac{10,13}{1.6,79} = 1,5
$$

Maka :

$$
\frac{Fa}{V.Fr} > e
$$
 yaitu 1,5 > 0,27

Mencari harga X dan Y. (lampiran ll)

Sehingga harga  $X = 0.56$  sedangkan harga  $Y = 1.63$ 

Maka beban eqivalen :  $P = Fs(X.V.Fr+Y.Fy)$  $P = 1(0, 56.1, 6, 79 + 1, 63.10, 13)$  $P = 3,80 + 16,51$  $P = 20,31 lb$ 

Umur Bantalan 1 adalah

$$
L_{10h} = \left(\frac{C}{P_1}\right)^b x \frac{10^6}{60.n}
$$

$$
L_{10h} = \left(\frac{2210}{20,31}\right)^3 x \frac{10^6}{60.350}
$$

 $L_{10h}$  = 613518,6314 jam kerja

Jadi umur bantalan I adalah 613518,6314 jam kerja

# IV.S **Perencanaan Pasak**

Dari data perhitungan sebelumnya diketahui :

- $\triangleright$  Diameter poros = 0,78 in
- $\triangleright$  Torsi terbesar pada poros = 10,12 lb in.

Oari tabel pemilihan pasak diketahui

- )i> Perencanaan pasak datar segi empat dengan data sebagai berikut :
	- W (lebar) =  $0,3$  in
	- $-H$  (tinggi) = 0,3 in
	- $-L = 2,36$  in
- > Bahan pasak dipilih Malleable iron grade 35018 dengan yield strength sebesar 35.000 psi
	- Konfersi tegangan geser  $(K<sub>s</sub>)$  dipilih 0,7
	- Konfersi tegangan Kompresi  $(K_c)$  dipilih 1,2
	- Angka keamanan (N) dipilih 4

# Maka: Tinjauan terhadap geser adalah

$$
\frac{K_s \cdot Syp}{N} \ge \frac{2 T}{D \cdot W \cdot L_{\min}}\n \frac{0.7 \cdot 35000}{4} \ge \frac{2 \cdot 10,12}{0.78 \cdot 0.25 \cdot 0.75}
$$

$$
6125 \ge 138,39
$$
Psi

Tinjauan terhadap kompresi

$$
\frac{K_c \cdot Syp}{N} \ge \frac{4 T}{D \cdot H \cdot L}
$$
\n
$$
\frac{1,2.35000}{4} \ge \frac{4.10,12}{0,78.0,25.0,75}
$$

$$
10500 \ge 276,78
$$
 Psi

## V. 6. **Basil perbitungan akbir**

Dari perhitungan yang telah dilakukan, maka daya yang dibutuhkan untuk memutar poros mesin sebesar :

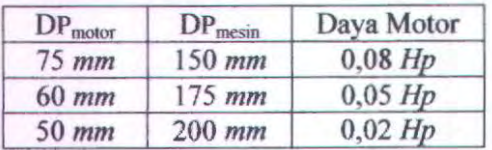

dan gaya sentrifugal yang bekerja pada lengan cetakan sebesar :

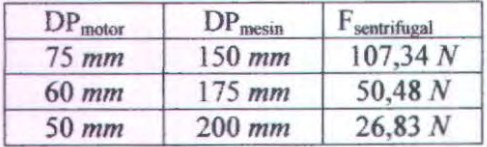

Oimana,

l. Belt menggunakan bahan *Solid Woofen Cotten.*  dengan data-data sebagai berikut :

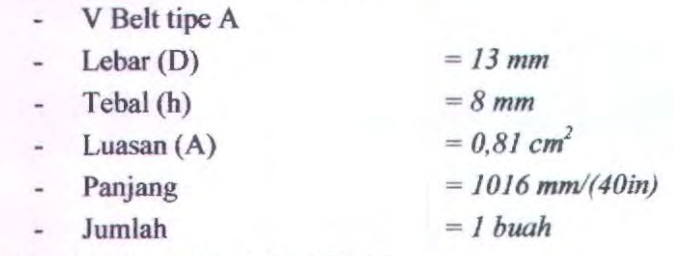

2. Pulley menggunakan bahan *Cast Iron.* 

Dari perencanaan dan perhitungan pulley yang kami lakukan maka didapatkan :

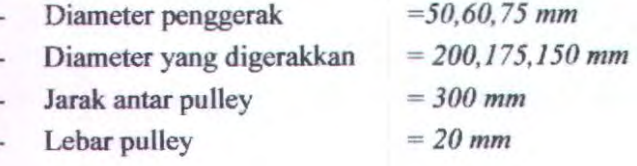

- Berat pulley penggerak  $= 5,8212 N$  $\overline{\phantom{a}}$
- Berat pulley yang digerakkan = *42,4N*  ù,
- 3. Poros memakai bahan *Carbon Steel* AISI 1020 dengan diameter (D) = 20 mm dan panjang (P) = 185 mm.
- 4. Bantalan memakai jenis *Ball Bearing Single row Deep Groove,* dengan data - data sebagai berikut :

$$
- d = 20 mm
$$

$$
-D=47 \; mm
$$

 $B = 12$   $mm$ 

$$
C_o = 1390 \, lb
$$

- $C = 2210$  *lb*
- 5. Pasak memakai jenis *square key* (segi empat), bahan Malleable iron grade 35018, dengan data-data sebagai berikut :

- 
$$
W
$$
 (lebar) = 0,3 in

$$
H \text{ (tinggi)} = 0.3 \text{ in}
$$

$$
- L = 0,78 \text{ in}
$$
#### BABY KESIMPULAN DAN SARAN

#### 5.1 Kesimpulan

Dari hasil rancang bangun mesin cor sentrifugal dengan 2 dies dapat disimpulkan sebagai berikut :

- 1. Mesin ini dapat berfungsi dengan baik sehingga dapat menjalankan fungsinya dengan sebagaimana yang diharapkan,walaupun masih terjadi getaran tetapi tidak mempengaruhi kinerja dari mesin secara keseluruhan
- 2. Motor yang digunakan mempunyai daya sebesar 0,25 HP, serta mesin cor sentrifugal dilengkapi dengan 2 dies sehingga memungkinkan membuat 2 produk dalam sekali kerja
- 3. Variasi putaran yang digunakan yaitu 350 rpm, 480 rpm, dan 700 rpm.
- 4. Dari hasil pengujian disimpulkan bahwa putaran 700 rpm yang paling baik menghasilkan prodak dengan gaya sentrifugal sebesar 73,26 N

#### 5.2 Saran

Dari hasil perencanaan serta pembuatan alat, penulis menyadari bahwa alat ini masih banyak kekurangan baik dari kontruksi, maupun sistem pengoprasiannya, yang diharapkan dapat penyempumaan lebih lanjut pada penelitian berikutnya.

#### **DAFT AR PUSTAKA**

- Deutschman, Aaron D. , Walter J Michels, Charles E Wilson. 1975. Machine Design Theory and Practice. New York : Macmillan Publishing Co, Inc.
- Collins,Jack A. 2003. *Mechnical Design of Machine Elements and Machines.* New York: Jon Wiley & sons Inc.
- Sularso, Suga, Kiyokatsu. 1991. *Dasar Perencanaan dan Pemilihan Elemen Mesin HI" Edition.* Jakarta : PT. Pradnya Paramita...
- Sato, G. Takeshi, 2000 : *Menggambar Mesin Menuru Slandart ISO,* PT Pradnya Paramita, Jakarta.

#### **FAKTOR KONVERSI**

```
TABLE : Conversion Factors
Area
      \begin{array}{lll} 1\text{ mm}^2&=1.0\times 10^{-6}\text{ m}^2&1\text{ ft}^2&=144\text{ in.}^2\\ 1\text{ cm}^2&=1.0\times 10^{-4}\text{ m}^2=0.1550\text{ in.}^2&1\text{ in.}^2&=6.4516\text{ cm}^2=6.4516\times 10^{-4}\text{ m}^2\\ 1\text{ m}^2&=10.7639\text{ ft}^2&1\text{ ft}^2&=0.092903\text{ m}^2\\ \end{array}Conductivity
      1 W/m-K = 1 J/s-m-K= 0.577 789 Btwh-ft-R 1 Btwh-ft-R = 1.730 735 W/m-K
Density
      1 \text{ kg/m}^3 = 0.06242797 \text{ lbm/f}^3 1 \text{ lbm/f}^3 = 16.01846 \text{ kg/m}^31 \text{ g/cm}^3 = 1000 kg/m<sup>2</sup>
      lg/cm^3 = l kg/L
Energy
             = 1 N-m = 1 kg-m<sup>2</sup>/s<sup>2</sup><br>= 0.737 562 lbf-ft lbf-ft = 1.355 818 J
      \overline{1}1J1 cal (Int.) = 4.1868 J
                                                                = 1.28507 \times 10^{-3} Btu
                                                       1 Btu (Int.) = 1.055 056 kJ
                  =1.0\times10^{-7} J
      1 erg
                                                                     = 778.1693 lbf-ft
      1 eV = 1.602 177 33 × 10<sup>-19</sup> J
Force
      1 N = 0.224809 lbf1 \text{ lbf} = 4.448222 \text{ N}1 kp = 9.80665 N (1 kg)Gravitation
      g = 9.80665 m/s<sup>2</sup>
                                                      g = 32.17405 ft/s<sup>2</sup>
Heat capacity, specific entropy
      1 kJ/kg-K = 0.238846 Bru/lbm-R 1 Btu/lbm-R = 4.1868 kJ/kg-KHeat flux (per unit area)
    1 W/m^2 = 0.316998 Btu/h-ft<sup>2</sup>
                                                      1 Bv_1/h - ft^2 = 3.15459 W/m^2Heat transfer coefficient
      1 \text{ W/m}^2\text{-K} = 0.176 \text{ 11 Btu/h-ft}^2\text{-R} \qquad \quad 1 \text{ Btu/h-ft}^2\text{-R} \ = 5.67826 \text{ W/m}^3\text{-K}Length
       1 \text{ mm} = 0.001 \text{ m} = 0.1 \text{ cm}1 ft = 12 in.1 cm = 0.01 m = 10 mm = 0.3970 in 1 in. = 2.54 cm = 0.0254 m
      1 m = 3.28084 ft = 39.370 in.
                                                        1 ft = 0.3048 m1 km = 0.621371 mi1 \text{ mi} = 1.609344 \text{ km}1 mi = 1609.3 m (US statute) 1 yd = 0.9144 m
```
# FAKTOR KONVERSI (sambungan)

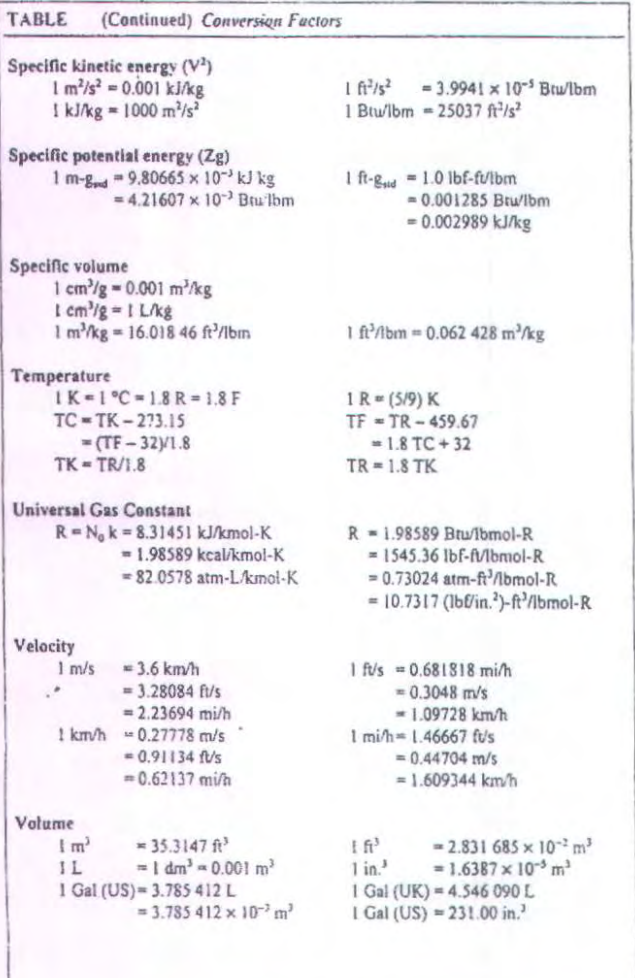

# FAKTOR KONVERSI (sambungan)

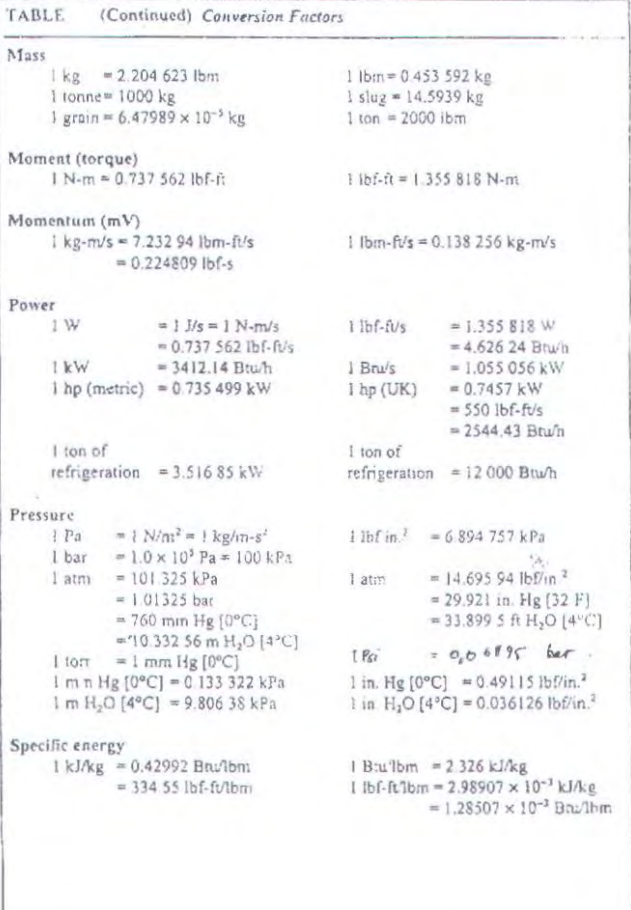

## **FAKTOR KONVERSI**

TABLE A-1<br>Castomary units and their SI equivalents

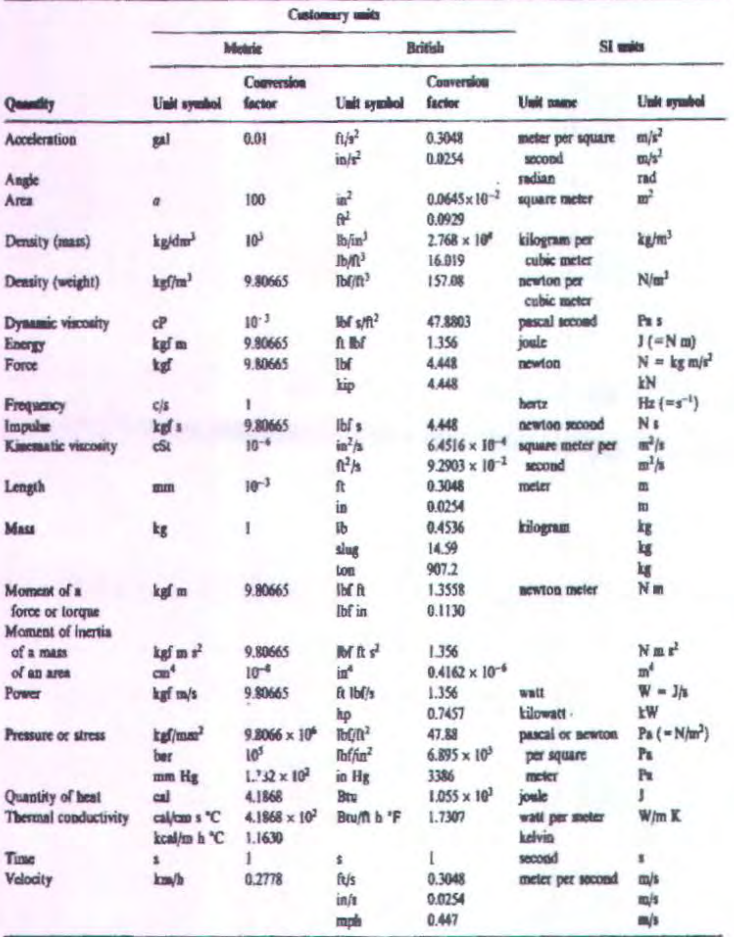

\* kg m<sup>2</sup> is another unit, which is used for mass moment of inertia.

## **FAKTOR KONVERSI 2** (SAMBUNGAN)

#### TABLE A-1

Customary units and their SI equivalents (Cont.)

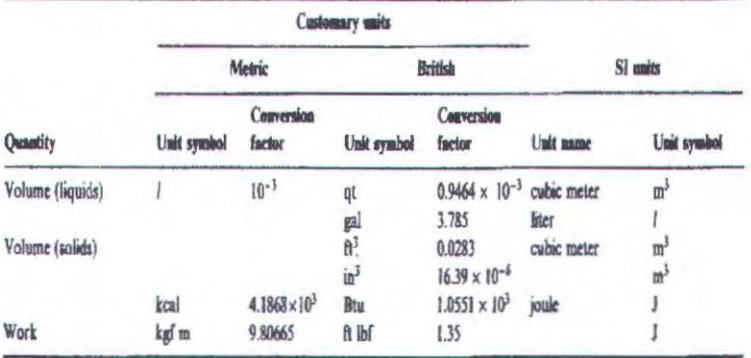

#### TABLE A-2

Decimal multiples and submultiples of SI units with SI Units decimally related to SI units prefixes

TABLE A-3

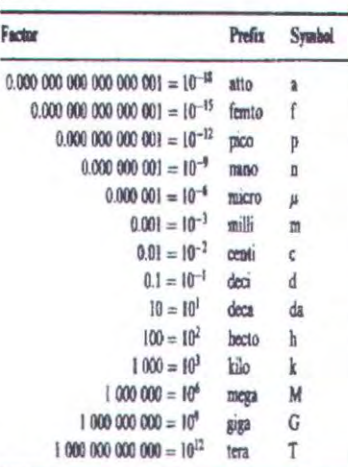

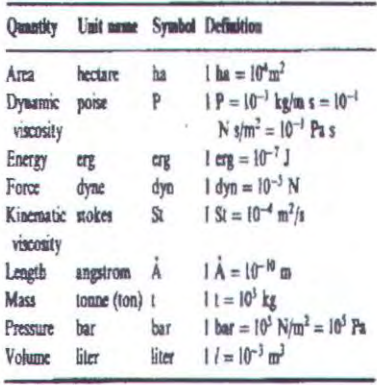

## **MASSA JENIS BAHAN**

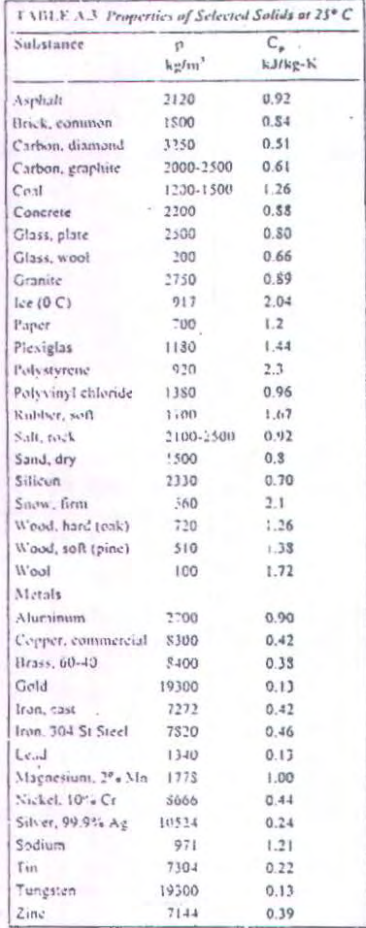

## PROPERTI BAHAN BAJA KARBON

#### $A-6$

Appendices

#### APPENDIX 3 DESIGN PROPERTIES OF CARBON AND ALLOY STEELS

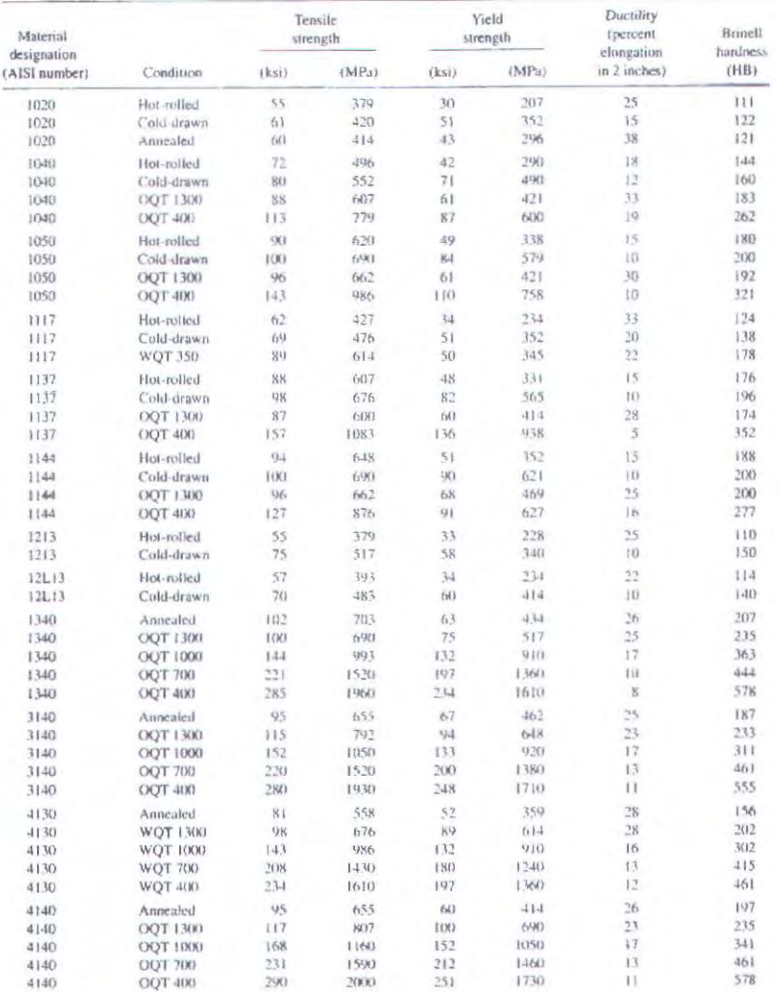

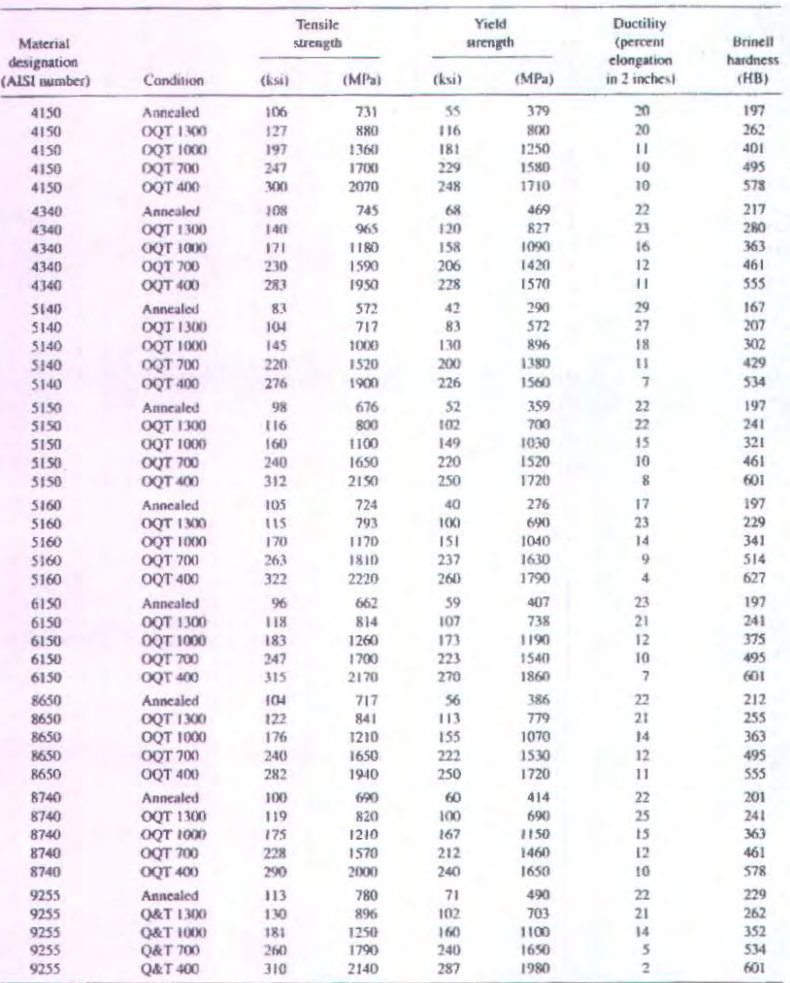

Note: Properties common to all carbon and alloy steels:

From Francisco Common to an eartoon and anny steed<br>
Shear modulus:  $11.5 \times 10^6$  psi; 80 GPa<br>
Coefficient of thermal expansion:  $6.5 \times 10^{-4}$  sp<sup>-4</sup><br>
Demsity: 0.283 lb/m<sup>2</sup>: 7680 kg/m<sup>3</sup><br>
Medulus of elasticity: 30 × 10° p

 $A-7$ 

## PROPERTI BAHAN CAST IRON

#### $A - 14$

Appendices

#### APPENDIX 8 DESIGN PROPERTIES OF CAST IRON

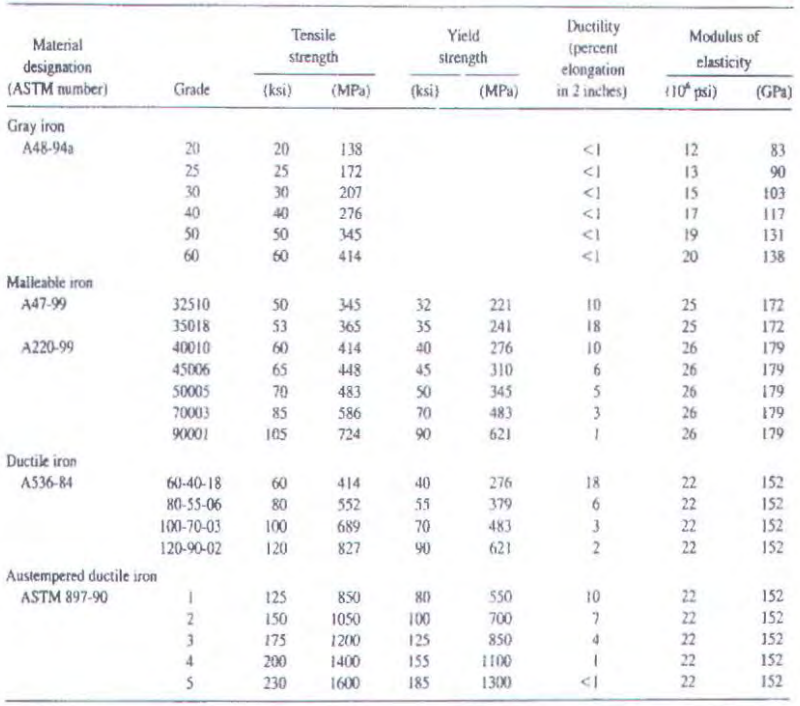

Notes: Surrigib values are typical. Casing variables and section size affect final values. Modulus of elasticity may also vary. Density of cast irons<br>ranges from 0.25 to 0.27 Ib/in<sup>3</sup> (6920 to 7480 kg/m<sup>3</sup>). Compressive st

#### PEMILIHAN TIPE V BELT

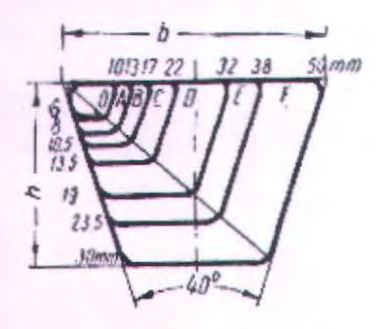

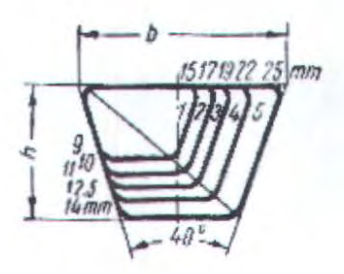

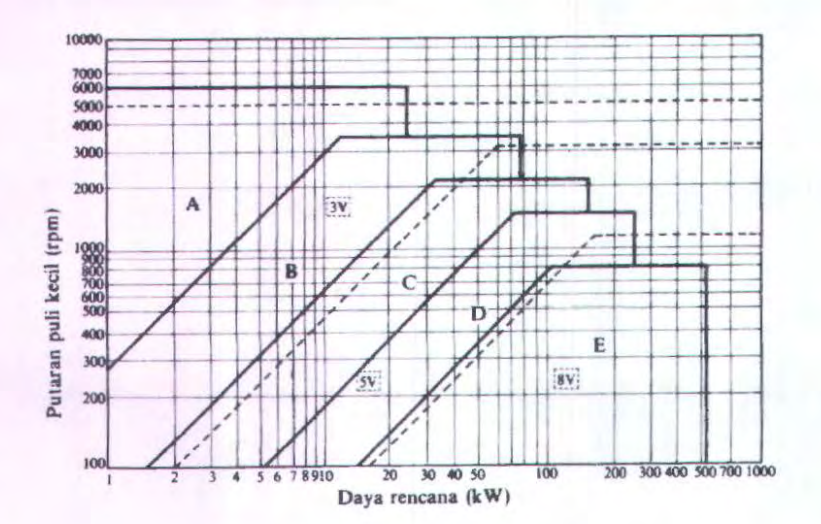

#### PANJANG V BELT STANDAR

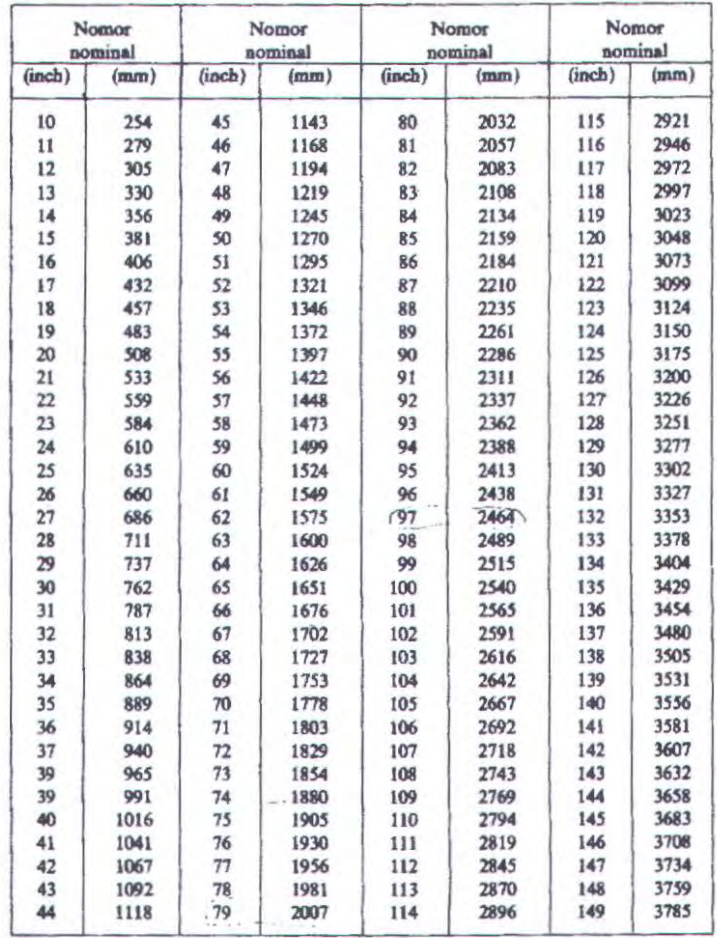

#### Tabel 5.3 (b) Panjang sabuk-V standar.

## **DIMENSI V BELT**

#### :13-10. Dimensi V-belt.

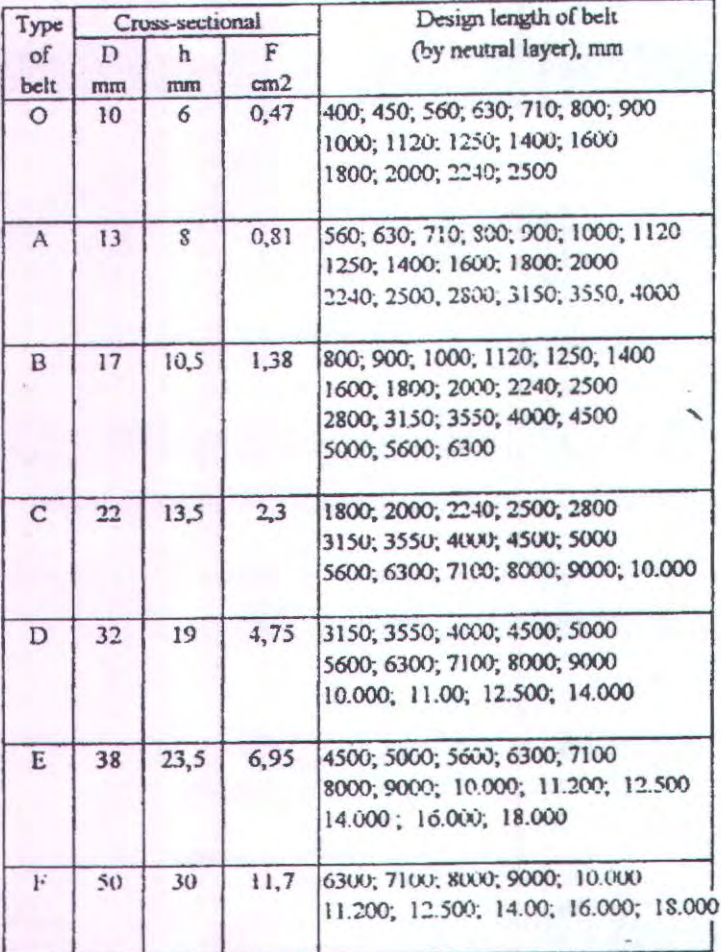

## Tabel 3-5. Tipe dan dimensi dari V-Belt

 $\vec{\tau}$ 

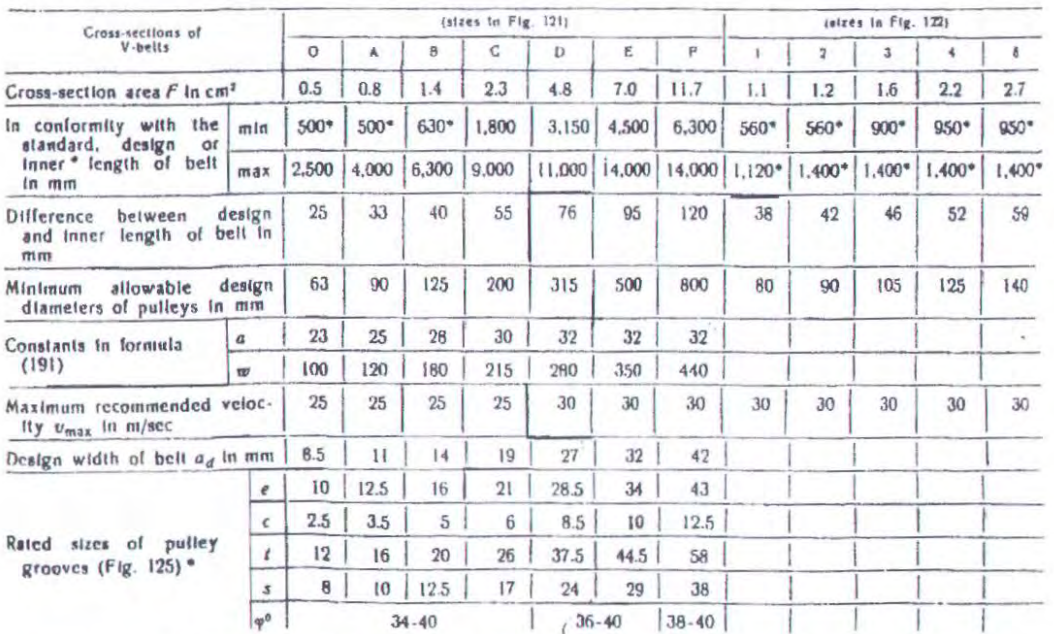

Note. The angle of groove (w) is selected depending on the pulley diameter; a leaser angle corresponds to a lesser diameter.

#### **BAHAN POROS**

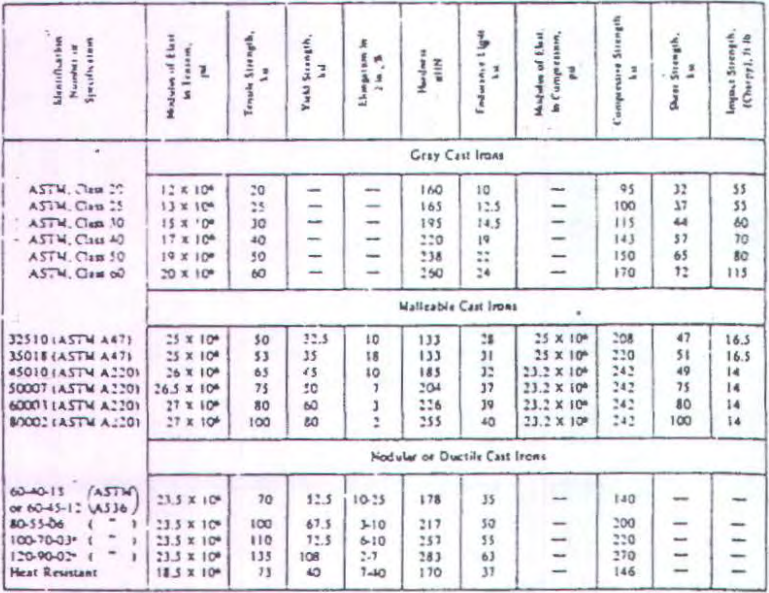

 $\Gamma$  Morra attact,<br> $\Gamma$  b car re uniari,<br> $\Gamma$  d'any re uniari,<br> $\Gamma$  d'any contra mondant,<br> $\Gamma$  Morra quantitat,<br> $\Gamma$  2005 , Trace quantitat,

#### FAKTOR X DAN Y BANTALAN BOLA DAN ROLL

 $\sim$ 

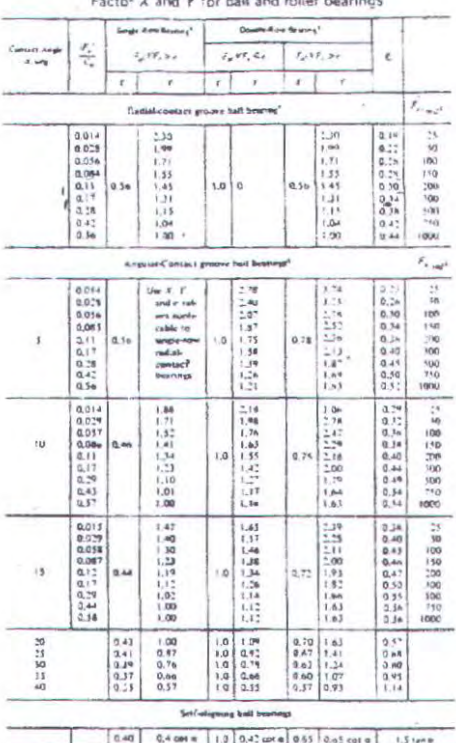

Roller-boarnes self-signing, impered?

1.Espain

# **BEBAN DINAMIS (C) BEARING**

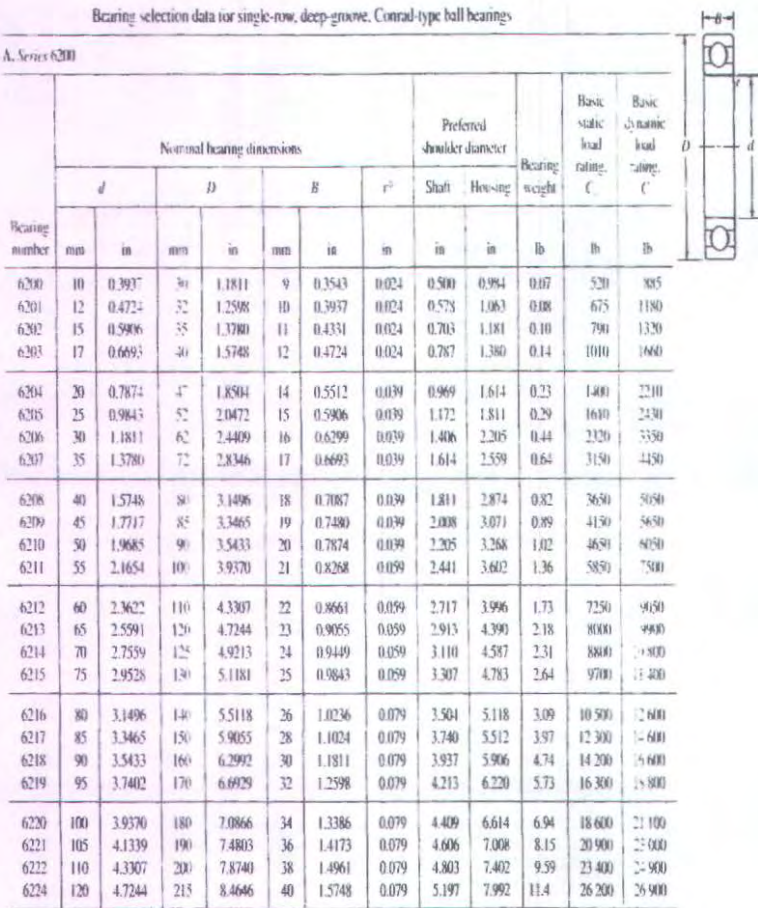

## **BALL BEARING SERVICE FACTOR (Fs)**

## Table 9-8 Ball bearing service factors,  $F_s$

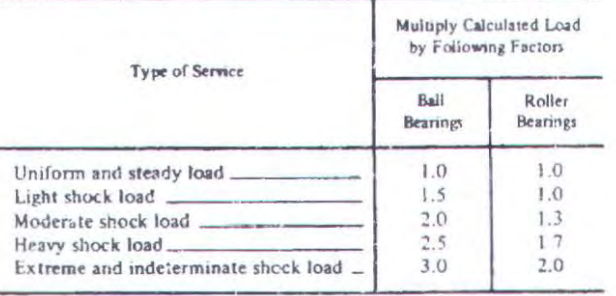

Table 7-7 Dimensions of square and flat taper stock keys (dimensions in inches, [see Figure 7-7d])

**DIMENSI PASAK** 

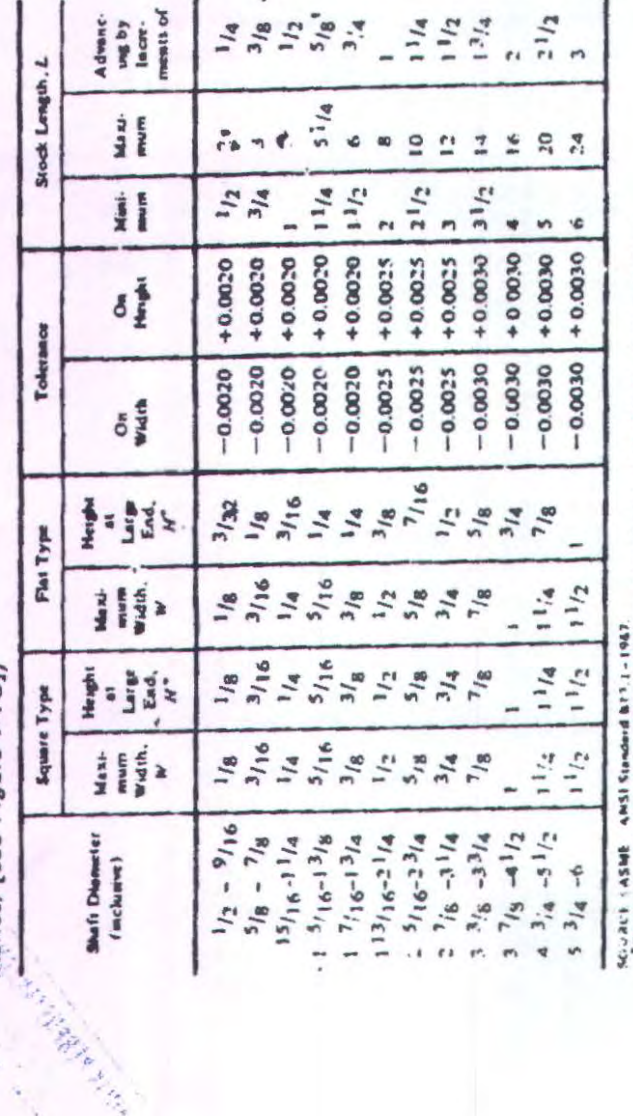

. This holder of the kiry is more cred as the discussive will appeal the unit of the high-from the large seal of the most state and the seal of Appear and the seal of Appear in the seal of Appear in the seal of Appear in

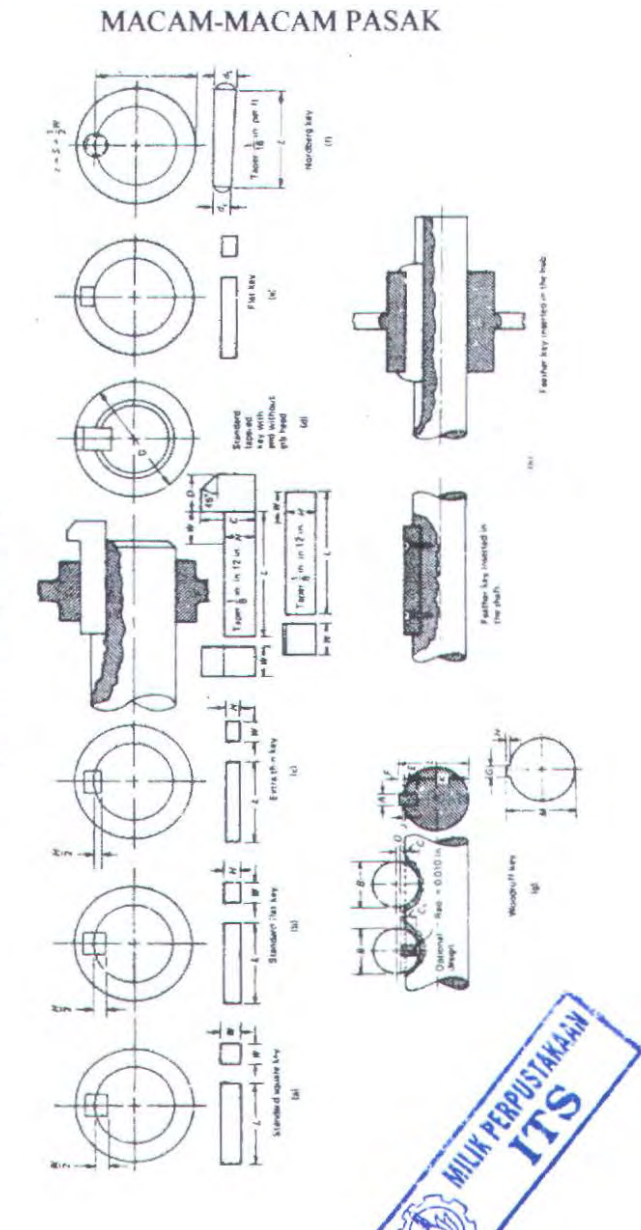

Figure 7-7 Various types of shaft keys

# FOTO ALAT

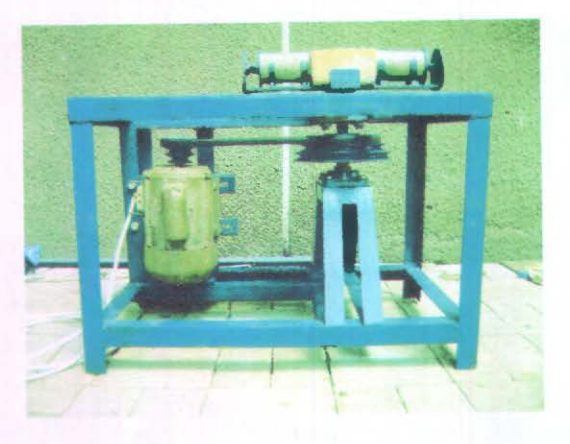

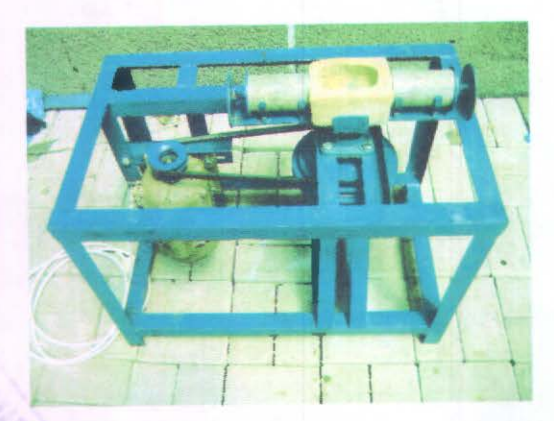

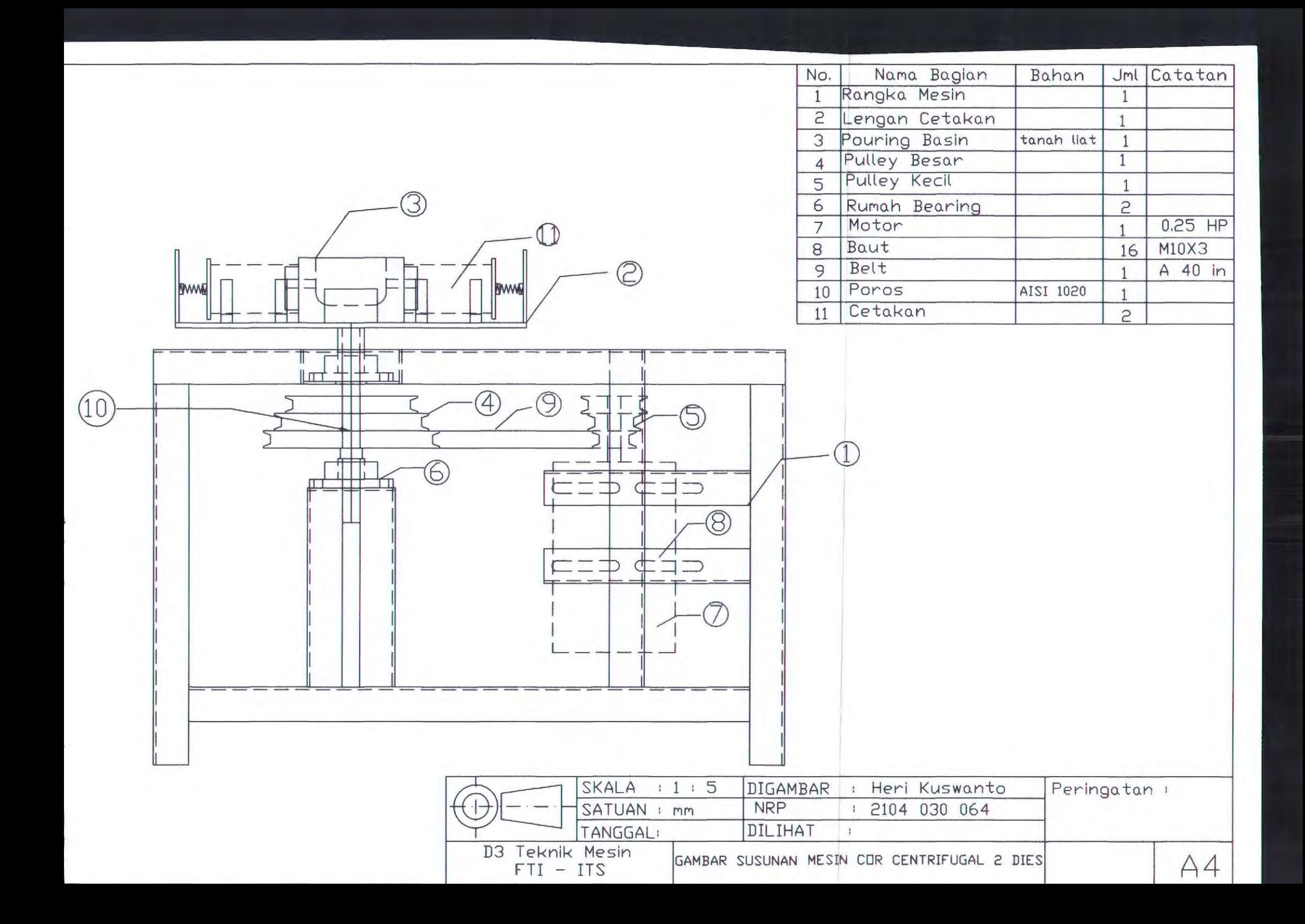

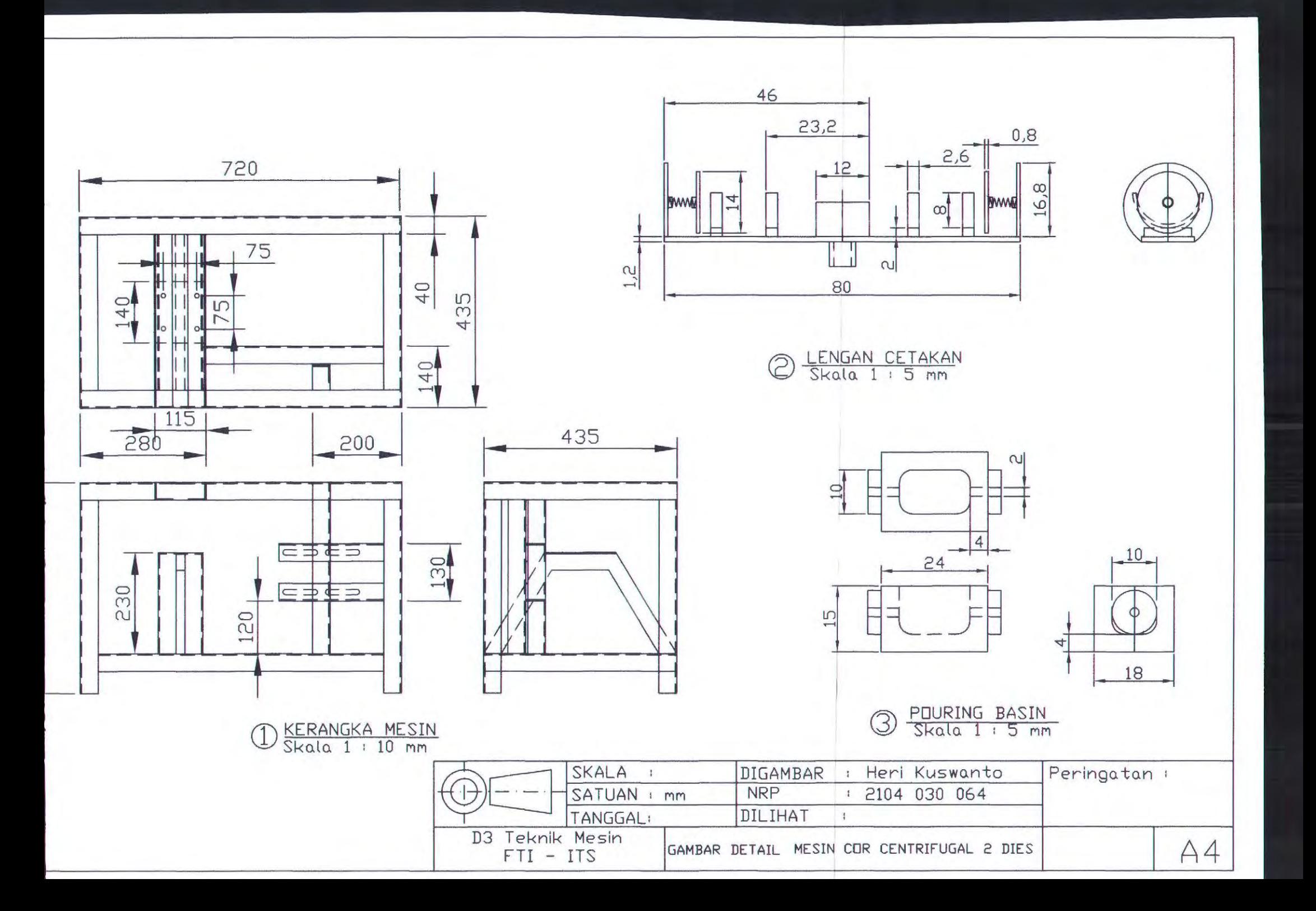

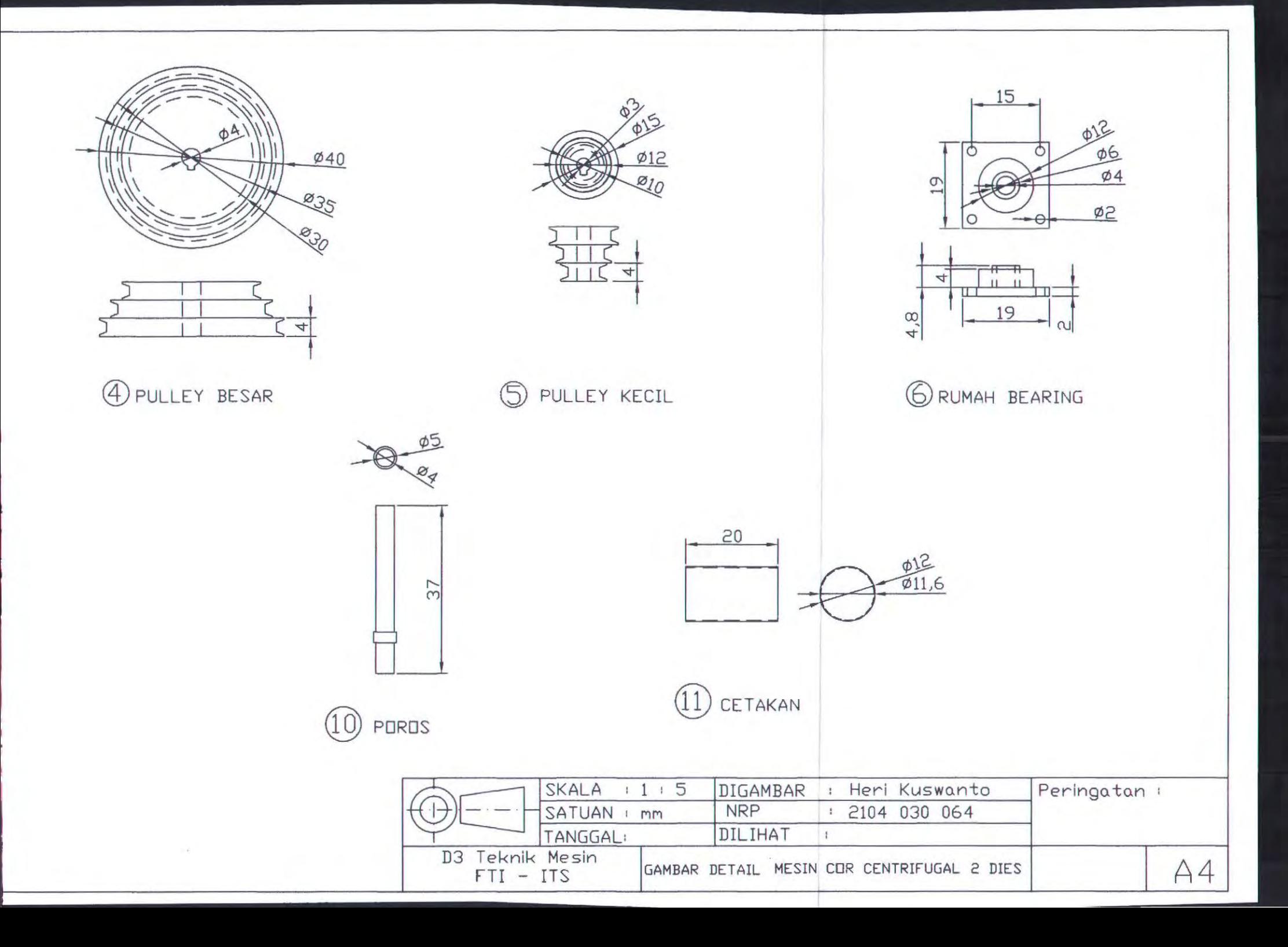

#### **BIODATA PENULIS**

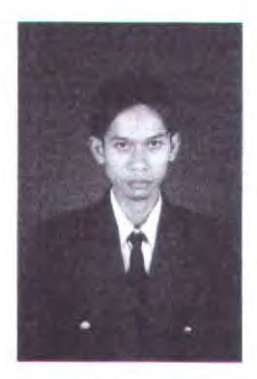

Penulis dilahirkan Tasikmalaya pada tanggal 14 di Nopember 1985 dengan nama Heri kuswanto . Penulis merupaka anak pertama dari empat bersudara . Pendidikan formal yang telah ditempuhnya yaitu

di SDN Langensari Cisayong Tasikmalaya, SLTP Yapida Tasikmalaya, SMK Siang Surabaya dan kemudian melanjutkan studinya di Program Studi D3 Teknik Mesin FTI - ITS Surabaya, dengan mengambil bidang studi Teknik Produksi.

Penulis juga aktif diberbagai kegiatan dalam kampus dan di luar kampus. Pada saat kuliah ia diberi kepercayaan menjabat sebagai Kadiv Kesma Bengkel Himpunan Mahasiswa 03 Teknik Mesin FTI ITS, selain itu banyak pula pelatihan dan event - event yang diikutinya selama menjadi mahasiswa di lingkungan ITS.